# ResidenzCheck

is an iPad app that allows hotels, motels, guest houses, and other providers of accommodations of all types and sizes to easily make, manage and monitor guest reservations.

With minimal effort and expense, your establishment can provide a state of the art reservation system -- using only an iPad and printer! Indeed, your hotel software reservation system is ready for use even should you not have Internet access.

ResidenzCheck will allow your establishment to perform the following functions with ease and little effort:

- View and manage occupancies and vacancies at your establishment;
- Make and update reservations and confirmations;
- Calendar, easily changing rooms;
- Managing and revising individual room offerings;
- Accounting features that calculate all charges including meals and additional charges (e.g. pets or additional persons sharing the room);
- Designing invoices both for your records as well as to provide to your guests;

# What is new?

- Internationalization

The program now includes the German and English languages as well as the corresponding regions. These are automatically set with the iPad configuration.

- Logo Image

You can now use your own logo images as letterhead for invoice and confirmation letter.

# **Room Occupancy**

| iPad 🗢                   |       |                                         |          |       |          | 09:52 |       |        |          |       |           |              | 3     | 96 % 📖 |
|--------------------------|-------|-----------------------------------------|----------|-------|----------|-------|-------|--------|----------|-------|-----------|--------------|-------|--------|
| <                        |       |                                         |          |       | Occup    | ancy  | 2015  |        |          |       |           | Date         |       | >      |
| 11/16 11/17 <b>11/18</b> | 11/19 | 11/20                                   | 11/21    | 11/22 | 11/23    | 11/24 | 11/25 | 11/26  | 11/27    | 11/28 | 11/29     | 11/30        | 12/01 | 12/02  |
| 47.                      | Week  | (1)                                     |          |       |          |       | 48    | . Week | (1)      |       |           |              |       | 49     |
| 0002 Beauty Cottag       | e     |                                         |          |       |          |       |       |        |          |       |           |              |       |        |
| 0003 Bridal Room         | -     |                                         |          |       |          |       |       |        |          |       |           |              |       |        |
| 0004 Family Suite        |       |                                         |          |       |          |       |       |        |          |       |           |              |       |        |
| 0005 King                |       |                                         |          |       |          |       |       |        |          |       |           |              |       |        |
| 0006 Lords Cabine        |       |                                         |          |       |          |       |       |        |          |       |           |              |       |        |
| 0007 Love Chamber        |       |                                         |          |       |          |       |       |        |          |       |           |              |       |        |
| 0008 Mountain View       |       |                                         |          |       |          |       |       |        |          |       |           |              |       |        |
| 0009 Oasis               |       |                                         |          |       |          |       |       |        |          |       |           |              |       |        |
| 0010 Playroom            |       |                                         |          |       |          |       |       |        |          |       |           |              |       |        |
| 0012 Pleasure Cave       |       |                                         |          |       |          |       |       |        |          |       |           |              |       |        |
| 0011 Poster Bed          |       |                                         |          |       |          |       |       |        |          |       |           |              |       |        |
| 0001 Sunrise             |       |                                         |          |       |          |       |       |        |          |       | •         |              |       |        |
|                          |       |                                         |          |       |          |       |       |        |          |       |           |              |       |        |
| Occupant                 | Gues  | - · · · · · · · · · · · · · · · · · · · | Rooms/Ap |       | Invoices |       |       |        | <b>K</b> |       | A<br>tras | 2<br>User Gu |       |        |

An essential feature of ResidenzChEck is the Room Occupancy, which allows you to view and manage the occupancy status of numerous rooms - for up to 40 days on one screen. The Occupancy plan can be seen at any time by hitting the "Occupancy" symbol on the bottom, black-colored row of any screen in ResidenzCheck.

In the Occupancy Calendar, individual rooms are represented by distinct rows and dates are represented by separate columns. This set up allows you to view a simple matrix that identifies the occupancy status of each room on different dates. To view dates that are not shown on the screen one need only touch the screen with a finger and scroll right or left.

The top two rows and the left column of the Occupancy plan provide important information. The top row lists the dates, each represented by a separate column. The second-to-top row provides weekly information, and can be used to manage and update guest information (see below). And the left column identifies the rooms, with each row representing a separate room. Colors are used in the Occupancy plan to assist you. At the top row (date list) weekends are colored claret violet, while gray color represent weekday. The current date will always be colored yellow. A holiday is colored orange, while vacations appear in red violet.

Colors also indicate a room's occupancy status on a given date, by use of colored horizontal bars. A turquoise bar indicates the room is reserved, a blue bar indicates that the room is occupied, and a yellow bar indicates that the room is not available for guests (for example, due to repair or renovation). A letter symbol is on the left side of the horizontal bar indicates that a confirmation has been sent to the guest. A money symbol is more approximation to the bar means that the booking invoice is paid for.

The absence of any colored horizontal bar on a particular date indicates that the room is vacant on that date.

#### The Calendar of the Occupancy

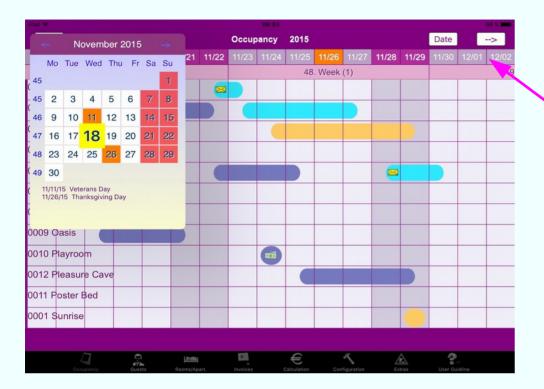

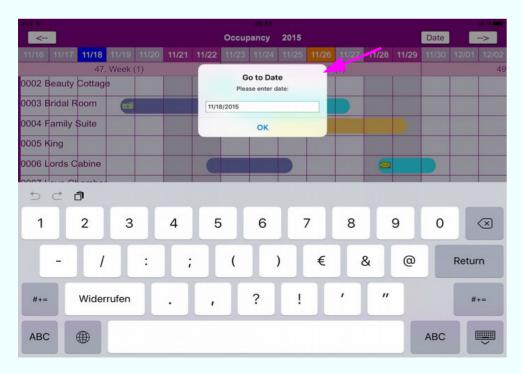

The Occupancy plan is simple to use and work with. It is interactive, so one need only touch a space on the screen to begin.

To view a monthly calendar that includes the date shown on the Occupancy, touch the row listing the dates and a calendar will be displayed in a new window. Days will be colored in the monthly calendar in the same way as in the Occupancy plan, e.g., holidays colored orange, and the current date in yellow. The bottom of the monthly calendar identifies the holidays by name, e.g. Washington's Birthday, Labor Day, Christmas.

The calendar is scrollable by touching the arrow buttons. If you mark a new date and close the calendar window the main view scrolls to the new date.

To view and work with dates that are not shown on the screen one need only touch the screen with a finger and scroll right or left. To see and access more days one should touch the right and left arrow buttons located on the top of the Occupancy plan (on the right and left sides). To work with a particular date, one need only touch the "date" button on the top row, which opens a new window in which a particular date can be entered. (The current date will always be the default date in the window).

Similarly, to view additional rooms not shown on the screen, touch the screen and scroll down to view additional rows.

## **Weekly Overview**

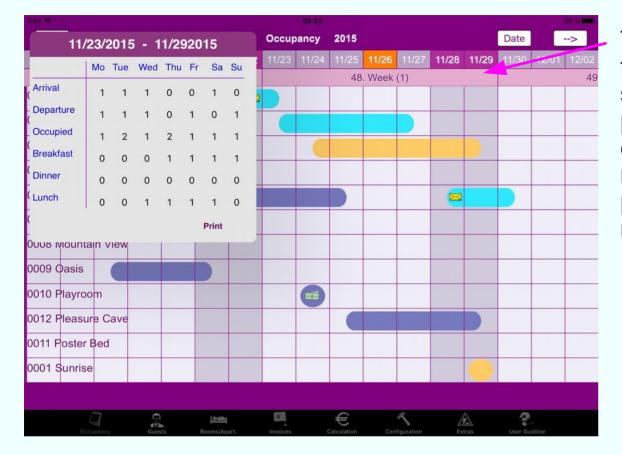

To view weekly occupancy information, one need only touch the second to top row. This will open a new window showing a weekly overview and information, including pricing of rooms, the number of guests, and arrival and check out information. In addition, the date and number of meals purchased are also indicated -- allowing your staff to plan meals for different days, as well as identify which meals need be delivered to which rooms.

### **Making New Reservations**

With ResidenzCheck, making reservations is simple and fast. After going to the appropriate date range, touch the space on the Occupancy plan corresponding to the arrival date (column) and room (row). An arrow will then appear on the screen. Do a second touch for the departure date (column) in the same row and a new reservation window will open on the screen, where you will be able to fill in information about the reservation. Each reservation will have a unique reservation number assigned to it, which will be shown at the top of the reservation window.

In the reservation window you will be asked for details about the reservation. Some information such as the reservation date, will already be entered into the reservation window but may be edited touching the date(s) shown in the reservation window. Similarly, the guest name may already be listed in the reservation window (if the individual is already identified on the guest list). To modify the guest name, touch it in the reservation window and the "Guest Management" window will appear allowing you to select a name from the guest list or type in a new name. Return to the Occupancy plan by touching the back-button on the left. Complete the reservation by entering all the requested information. After all information has been entered the total price and price per person will be shown in the reservation window. After reviewing and making any desired changes, touch "Reserv." or "Occupy" (indicating a reservation or occupancy) on the bottom of the window.

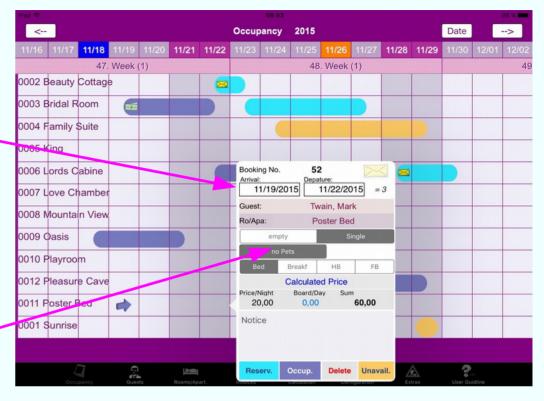

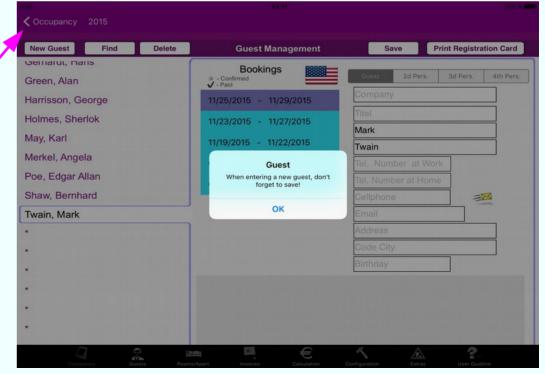

# **Managing Bookings**

ResidenzCheck recognizes different types of occupancy statuses for rooms, *e.g.*, reserved, occupied, and unavailable, and allows one to easily view and edit a room's occupancy status. Thus, a reservation or occupancy should be done as described previously, i.e., by touching the desired room on the selected date and filling in the necessary information in the reservation window. Similarly, other changes to a room's occupancy status, such as making a room being unavailable due to renovation, can also be easily managed by following the instructions for reserving a room, but instead touching "Blocked". A room's occupancy status can be viewed, managed, and updated by following the same instructions as for creating new reservations.

|                          |          |       |       |       |       |       |       |        |          |          |        |           |              | 96 %  |
|--------------------------|----------|-------|-------|-------|-------|-------|-------|--------|----------|----------|--------|-----------|--------------|-------|
| <                        |          |       |       |       | Occup | ancy  | 2015  |        |          |          |        | Date      |              | >     |
| 11/16 11/17 <b>11/18</b> | 11/19    | 11/20 | 11/21 | 11/22 | 11/23 | 11/24 | 11/25 | 11/26  | 11/27    | 11/28    | 11/29  | 11/30     | 12/01        | 12/02 |
| 47                       | . Week   | (1)   |       |       |       |       | 48    | . Week | (1)      |          |        |           |              | 4     |
| 0002 Beauty Cottag       | e        |       |       |       |       |       |       |        |          |          |        |           |              |       |
| 0003 Bridal Room         | ===      |       |       |       |       |       |       |        | _ Bookir | na No    | 47     |           |              |       |
| 0004 Family Suite        |          |       |       |       |       |       |       |        | Arrival  | -        | Depa   |           | )15 =        | 4     |
| 0005 King                |          |       |       |       |       |       |       |        | Guest    | :        | Tw     | ain, Mar  | k            |       |
| 006 Lords Cabine         |          |       |       |       |       |       |       |        | Ro/Ap    | a:       | Mou    | untain Vi | ew<br>Double |       |
| 0007 Love Chambe         | r        |       |       |       |       |       |       |        | e        | no Pe    |        |           | Double       |       |
| 008 Mountain View        |          |       |       |       |       |       |       |        | Be       | d        | Breakf | НВ        | FB           |       |
| 0009 Oasis               |          |       |       |       |       |       |       |        | Beau     | ty Cotta | ge     |           |              | _     |
| 0010 Playroom            |          |       |       |       |       |       |       |        | Brida    | al Room  |        |           |              | _     |
| 012 Pleasure Cave        |          |       |       |       |       |       |       |        | King     |          |        |           |              |       |
| 011 Poster Bed           |          |       |       |       |       |       |       |        | Love     | Chambe   | r      |           | _            | _     |
| 0001 Sunrise             |          |       |       |       |       |       |       |        | Res      | erv. (   | Occup. | Delete    | Unava        | ail.  |
|                          |          |       |       |       |       |       |       |        |          |          |        |           |              |       |
|                          | <b>.</b> |       | 2.00  |       | 2     |       | €     |        | R.       |          | A      | ?         |              |       |

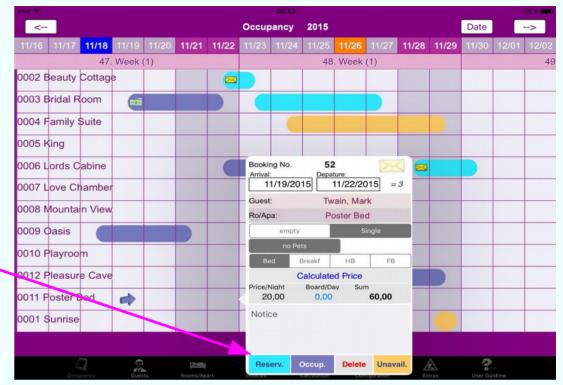

Thus, upon touching the screen on the bar representing the desired room and date, a window will appear that will allow you to update the existing booking for the selected room(s). After making all changes to the booking, make sure to touch "Reserv" so as to save all changes. Note, however, that while an existing room reservation can be easily changed to indicate that the room is occupied, one cannot change a room's status from occupied to reserved. To cancel a reservation or occupation entirely, after selecting the reservation, touch "Delete".

TIP: To merely view an existing reservation or occupancy for a room (rather than makes any changes), just touch the main screen after viewing the desired information in the reservation window.

# **Changing Reservation to Occupancy**

| iPad 🗢                   |       |       |           |       |          | 09:52 | 2.00        | _      |            |              |                      |           | 96          | 6 % 💻 |
|--------------------------|-------|-------|-----------|-------|----------|-------|-------------|--------|------------|--------------|----------------------|-----------|-------------|-------|
| <                        |       |       |           |       | Occup    | ancy  | 2015        |        |            |              |                      | Date      | -           | >     |
| 11/16 11/17 <b>11/18</b> | 11/19 | 11/20 | 11/21     | 11/22 | 11/23    | 11/24 | 11/25       | 11/26  | 11/27      | 11/28        | 3 11/29              | 11/30     | 12/01       | 12/02 |
| 47.                      | Week  | (1)   |           |       |          |       | 48          | . Week | (1)        |              |                      |           |             | 49    |
| 0002 Beauty Cottage      | Э     |       |           |       |          |       |             |        |            |              |                      |           |             |       |
| 0003 Bridal Room         |       |       |           |       |          |       |             |        | Dealti     | ng No.       | 47                   |           |             |       |
| 0004 Family Suite        |       |       |           |       |          |       |             |        | Arrival    | -            | Depa                 |           | 015 = 4     |       |
| 0005 King                |       |       |           |       |          |       |             |        | Guest      | :            | Tw                   | ain, Ma   | rk          |       |
| 0006 Lords Cabine        |       |       |           |       |          |       |             |        | Ro/Ap      |              |                      | untain Vi |             |       |
| 0007 Love Chamber        |       |       |           |       |          |       |             |        | e          | mpty<br>no P | Sing                 | le        | Double      |       |
| 0008 Mountain View       |       |       |           |       |          |       |             |        | Ве         | d            | Breakf               | НВ        | FB          |       |
| 0009 Oasis               |       |       |           |       |          |       |             |        | Price/N    |              | Calculate<br>Board/D | ay Sur    | n<br>160.00 |       |
| 0010 Playroom            |       |       |           |       |          | =     |             |        | Notio      |              | 0,00                 |           | ,           |       |
| 0012 Pleasure Cave       |       |       |           |       |          |       |             |        |            |              |                      |           |             |       |
| 0011 Poster Bed          |       |       |           |       |          |       |             |        |            |              | _                    |           | _           |       |
| 0001 Sunrise             |       |       |           |       |          |       |             |        | Res        | erv.         | Occup.               | Delete    | Unavai      | i.    |
|                          |       |       |           |       |          |       |             |        |            |              |                      |           |             |       |
|                          | 9     |       | 1 th come |       |          |       | 4           |        | A          |              | A                    | 2         |             |       |
|                          | Gues  | -     | Rooms/Ap  |       | Invoices |       | Calculation |        | figuration |              | Extras               | User Gu   |             |       |

All room bookings (regardless of what type, e.g. reservation, occupancy) are indicated by a colored horizontal bar. Thus, for example, if a room has been reserved for three days, you will see a turquoise bar on the row corresponding to that room and covering the three columns representing the days in which that room is reserved.

You can easily view and update existing bookings in the Occupancy by touching the bar corresponding to the booking. This will open up a new window providing all the information for the booking, and in which the booking can be edited. For example, if the booking refers to a reservation, one would be able to view and change information in the reservation, including the arrival and departure dates, meal options, and bed options (if available). Once you are finished editing the reservation, touch "Reserv." to save the updated reservation.

For changing a reservation into an occupation (check in), touch the bar representing the original reservation and after making all changes to the reservation in the new window, touch "Occup." (which indicates that the room is now occupied, rather than merely reserved). An updated booking will retain the original confirmation number. And should a guest arrive without a reservation, then one need only follow the directions for making a reservation (see below) and save it by touching "Occup."

NOTE: ResidenzCheck uses the term "booking" to refer to different types of occupancy statuses and (when used as a verb) changes to those occupancy statuses. While a booking often refers to making or modifying a guest reservation, it may also refer to other changes to a room's occupancy status, such as when a guest checks in to his room (indicating that the room is actually occupied rather than just reserved), as well as making a room unavailable due to repair or personal use.

# Changing the Room for an Existing Reservation

ResidenzCheck allows one to easily change rooms for an existing reservation. Open the original reservation in a new window by going to the appropriate date in the Occupancy plan and touching the horizontal bar corresponding to the desired reservation, you can view and modify the room reservation. In the window of the original reservation simple touch the room and you can view all other vacant rooms which are available for the same dates as the original reservation. Rooms that are of a higher level (and price) are listed in red, while rooms of a lower level (and price) are listed in green. If a new room has been selected it might be necessary to send a new confirmation email. In this case mark out the letter symbol at the top right of the window.

Don't forget to save the room change by touching "Reserv."

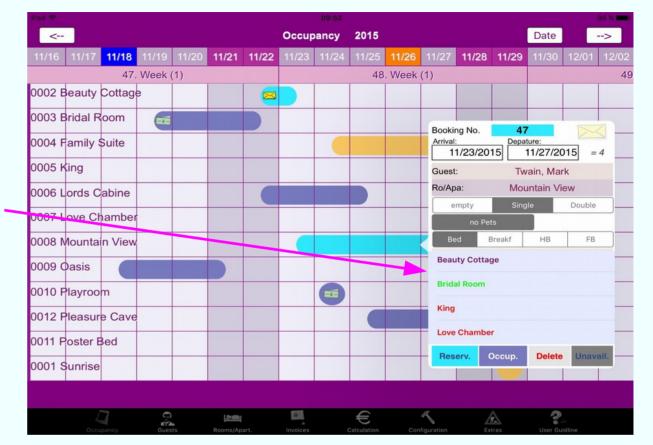

If a room has been designated as confirmed (letter sign) or occupied (blue), room changes are not available. In case of confirmation you could cancel it by tapping the letter sign.

NOTE: Different rooms may have different offering, so make sure the guest understands all the differences (in both price and offerings).

## **Managing Confirmed and Occupied Bookings**

There are entries in the room occupancy for reservation and / or occupancy of the room. If reservation take place in the guest folder can be created and sent a confirmation to the guest.

So confirmed reservations get a mark and the room can not be changed. To release these for editing, the confirmation mark has to be deleted by tapping on the letter in the booking view. Save the changed booking.

If an invoice is already created for the booking, warning appears if trying to edit the booking. Warning gives a hint for renewing the invoice in the invoice folder after changing.

| Pad 🗢                                                                                                    |        |       |             |         | 1          | 4:18  |              |                      |                |            |               | 94.5    |
|----------------------------------------------------------------------------------------------------|--------|-------|-------------|---------|------------|-------|--------------|----------------------|----------------|------------|---------------|---------|
| <                                                                                                    |        |       |             | 0       | ccupar     | icy 2 | 015          | Booking No           |                |            |               | >       |
| 14 11/15 11/16 11/17                                                                                                    | 11/18  | 11/19 | 11/20       | 11/21   | 11/22      | 11/23 | 11/24        | Arrival:<br>11/22/   | 2015 Depat     | 11/25/20   | 15 = 2        | /30 12/ |
| and a second second sec | . Week | (1)   |             |         |            |       | 48.          | Guest:               | Bred           | cht, Berto | ld            |         |
| 0002 Beauty Cottage                                                                                                    |        |       |             |         | -          |       |              | Ro/Apa:              | Beau           | uty Cotta  | ge            |         |
| 0003 Bridal Room                                                                                                    |        |       |             |         |            |       |              | empty                | Sing           | le         | Double        | 1       |
| 0004 Family Suite                                                                                                    |        |       |             |         |            |       | 6            | no Pets<br>Bed       | Pets<br>Breakf | HB         | FB            |         |
| 0005 King                                                                                                    |        | 6     |             |         |            |       |              |                      | Calculate      |            |               |         |
|                                                                                                    |        |       |             |         |            |       |              | Price/Night<br>40.00 | Board/Da       |            | 80.00         | -       |
| 0006 Lords Cabine                                                                                                    |        |       |             | The sec |            |       | f editing is |                      | 0,00           |            | 00,00         |         |
| 0007 Love Chamber                                                                                                    |        |       |             |         | ssary, you |       |              |                      |                |            |               |         |
| 0008 Mountain View                                                                                                    |        |       |             |         |            |       |              | -                    |                |            |               |         |
| 0009 Oasis                                                                                                    |        |       |             | _       | (          | ок    |              | Reserv.              | Occup.         | Delete     | Unavail.      |         |
| 0010 Playroom                                                                                                    |        |       |             |         |            |       | 6            |                      |                |            |               |         |
|                                                                                                    |        |       |             |         |            |       | 9            |                      |                |            |               | _       |
| 0012 Pleasure Cave                                                                                                    |        |       |             |         |            |       |              |                      |                |            |               |         |
| 0011 Poster Bed                                                                                                    |        |       |             |         |            |       |              |                      |                |            |               |         |
| 0001 Sunrise                                                                                                    |        |       |             |         |            |       |              |                      |                |            |               |         |
|                                                                                                    |        |       |             |         |            |       |              |                      |                |            |               |         |
|                                                                                                    | ~      |       |             |         | 1713       |       |              | 4                    |                |            | ~             |         |
| Occupancy                                                                                                    | Guests | R     | ioms/Apart. | Ir      | woices     | Calcu | ation        | Configuration        | Extras         |            | iser Guidline |         |

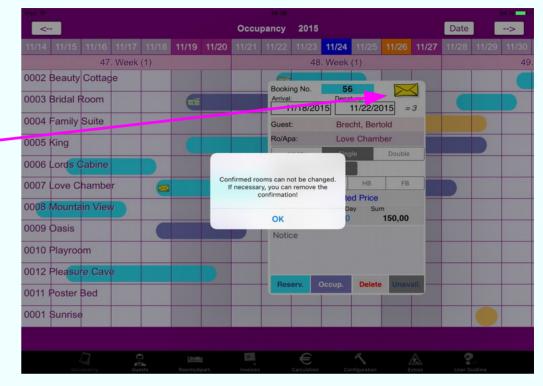

Bookings whose invoice is already paid for, may also not be edited in the occupancy calendar.

In the invoice view, however the paid mark of the invoice can be deleted after that the booking in occupancy calendar can be edited again.

# **Calculating room rates**

When starting a new booking a Normal Price will be shown. Room category, accommodation, weekly factor, tax and other impact the calculation of that price.

There the night price, the board per day and the total price are displayed.

The price always depends of the current settings. For example, changing the accommodation of single room to a double room, will increased the room rate according to the price list. The board price is added for the second person. Corresponding changes occur if pets or board are changing.

You can still offer a price yourself. For this, touch the word "Normal Price", which switches to "Special Price". On the screen the room rate and the total price occurs framed and are now editable. Enter either the rate or the total price. If you enter the total price a daily rate is calculated on its basis. The total price will be adjusted accordingly. The maximum daily price is 9000. The board price cannot be changed, but one can set its value to zero by choosing the tab "Bed". A special price will be indicated in the invoice with an "S".

You can always return to Calculated Price by touching the word "Special Price".

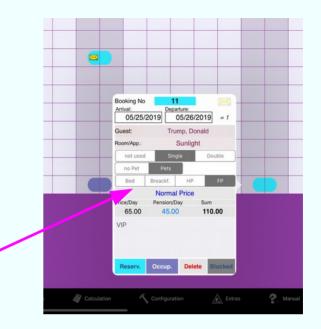

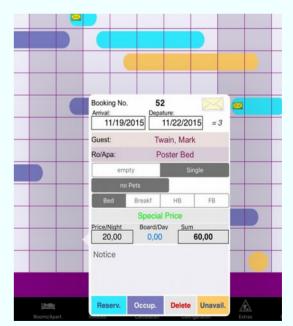

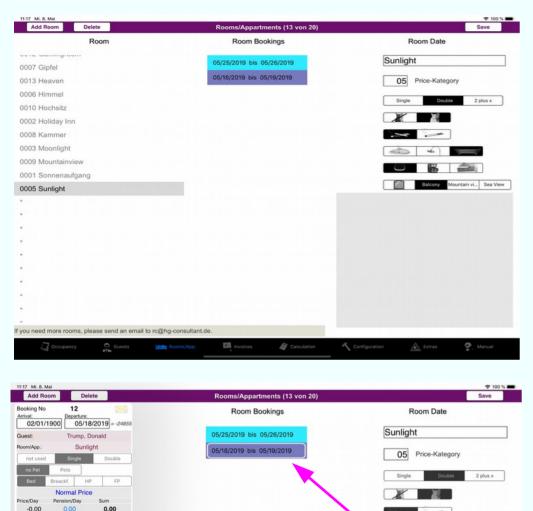

0009 Mountainvie

0001 Sonnenaufgan

f you need more rooms, please send an email to rc@ho-consultant.de

# **Room Management**

tain vi... Sea View

ResidenzCheck includes a Room Management function that enables one to easily manage the offerings for all rooms to be rent. The Room Management function can be accessed at any time by touching the "Rooms/Apart." symbol on the bottom, black-colored row of any screen in ResidenzCheck. The Room Management function will allow you to select (and modify) the various options and extras for your rooms, e.g., price category, the number of beds in the room, whether the room is smoking or non-smoking, whether pets are allowed. In the Room Management screen, existing rooms are all listed in alphabetic order on the left side. To add another room touch "Add Room" on the top row. To delete a room, touch "Delete" on the top row. After selecting a room (by touching the name of the room on the left side), options, extras, and restrictions for that room are listed on the right hand side of the screen, e.g. the number of beds in the room, extras (like pets), and whether smoking is permitted in the room. The first field under the room name (Price Category), reflects only a reference to the base price of the room -- assuming no occupant and no extras. See also the Calculation screen.

A description of the room may also be added.

Changes made to a room will not alter pricing of any existing reservation or occupancy for that room. To save all changes, touch the "Save" symbol on the top row.

The Room Management function also allows you to view information for any existing, saved booking -- although no changes may be made to these booking.

#### **Guest Management**

| New Guest Search Delete                                                                                                    | Guest Management (5)               | Save Print Registration Form                                                                                                    |
|----------------------------------------------------------------------------------------------------|------------------------------------|----------------------------------------------------------------------------------------------------|
| Guest                                                                                                    | Guest Bokkings                     | Guest Data                                                                                                    |
|                                                                                                    | Cucor Dokungo                      | outor build                                                                                                    |
| Jadin, Ala                                                                                                    |                                    | Guest 2d Pers. 3d Pers. 4th Pers.                                                                                                    |
| Gerhardt, Hans                                                                                                    |                                    | Wonderland                                                                                                    |
| lerkel, Angela                                                                                                    |                                    | Mr                                                                                                    |
| Putin, Wladimir                                                                                                    |                                    | Ala                                                                                                    |
| Frump, Donald                                                                                                    |                                    | Aladin                                                                                                    |
|                                                                                                    |                                    | 63333333                                                                                                    |
|                                                                                                    |                                    | 5222222                                                                                                    |
|                                                                                                    |                                    | Mobil                                                                                                    |
|                                                                                                    |                                    | a@wonder.com                                                                                                    |
|                                                                                                    |                                    | Place 1                                                                                                    |
|                                                                                                    |                                    | 7777 Wonderland                                                                                                    |
|                                                                                                    |                                    | Kreditcard                                                                                                    |
|                                                                                                    |                                    |                                                                                                    |
|                                                                                                    |                                    |                                                                                                    |
|                                                                                                    |                                    |                                                                                                    |
|                                                                                                    |                                    |                                                                                                    |
|                                                                                                    |                                    |                                                                                                    |
|                                                                                                    |                                    |                                                                                                    |
|                                                                                                    |                                    |                                                                                                    |
|                                                                                                    | ☆ - Booking confirmed<br>✓ - Payed |                                                                                                    |
| 5 0 0                                                                                                    |                                    |                                                                                                    |
|                                                                                                    |                                    |                                                                                                    |
| 16 Mi. 8. Mai<br>New Guest Search Delete<br>boking No <b>11</b>                                                                                                    | Guest Management<br>Guest Bokkings | Save Print Registration Form                                                                                                    |
| New Guest Search Delete                                                                                                    | Guest Management<br>Guest Bokkings |                                                                                                    |
| iew Guest         Search         Delete           oxking No         11         Image: Construction of the search of the search            |                                    | Save Print Registration Form                                                                                                    |
| Invest         Search         Delete           oking No         11         Departure:         05/25/2019         05/25/2019         = 1           ost:         Trump, Donald         om/App:         Sunlight                                                                                                    | Guest Bokkings                     | Save Print Registration Form<br>Guest Data                                                                                            |
| iew Guest     Search     Delete       hooking No     11     Departure:       horat:     05/25/2019     = 1       uest:     Trump, Donald       om/App:     Sunlight       not used     Single                                                                                                    | Guest Bokkings                     | Guest Data Const 2d Pers. 3d Pers. 4th Pers. US                                                                                       |
| iew Guest Search Delete booking No 11 Departure: 05/25/2019 05/25/2019 = 1 Usest: Trump, Donaid om/App: Sunlight mot used Single Double no Pat Pets                                                                                                    | Guest Bokkings                     | Save Print Registration Form<br>Guest Data<br>dense 2d Pers. 3d Pers. 4th Pers.<br>US<br>Mr.                                          |
| New Guest     Search     Delete       obling No     11       minet     05/25/2019     05/25/2019       o5/25/2019     05/25/2019     = 1       uest:     Trump, Donald       omr/App:     Sunlight       not used     Single       mo Pat     Pett       Bed     Breackt       Normal Price                                                                                                    | Guest Bokkings                     | Save Print Registration Form<br>Guest Data<br>2d Pers. 3d Pers. 4th Pers.<br>US<br>Mr.<br>Donald                                      |
| New Guest     Search     Delete       poking No     11       mild     Disparture:       05/25/2019     = 1       uest:     Trump, Donald       convApp:     Sunlight       no Pat     Pets       Brd     Breackt.       HP     FP       Normal Price       Normal Price       Sum                                                                                                    | Guest Bokkings                     | Save Print Registration Form<br>Guest Data<br>2d Pers. 3d Pers. 4th Pers.<br>US<br>Mr.<br>Donald<br>Trump                             |
| New Guest         Search         Delete           opking No         11         Image: Constraint of the search or the search or           | Guest Bokkings                     | Save Print Registration Form<br>Guest Data<br>2d Pers. 3d Pers. 4th Pers.<br>US<br>Mr.<br>Donald                                      |
| leve Guest Search Delete child No                                                                                                    | Guest Bokkings                     | Save Print Registration Form<br>Guest Data<br>2d Pers. 3d Pers. 4th Pers.<br>US<br>Mr.<br>Donald<br>Trump<br>011111111                |
| New Guest     Search     Delete       poking No     11       mild     Disparture:       05/25/2019     = 1       uest:     Trump, Donald       convApp:     Sunlight       no Pat     Pets       Brd     Breackt.       HP     FP       Normal Price       Normal Price       Sum                                                                                                    | Guest Bokkings                     | Save Print Registration Form<br>Guest Data<br>2d Pers. 3d Pers. 4th Pers.<br>US<br>Mr.<br>Donald<br>Trump<br>011111111<br>02222222222 |
| New Guest         Search         Delete           opking No         11         Image: Constraint of the search or the search or           | Guest Bokkings                     | Save Print Registration Form<br>Guest Data                                                                                            |
| New Guest     Search     Delete       obling No     11     Image: Constraint of the search of the search of t | Guest Bokkings                     | Save Print Registration Form<br>Guest Data                                                                                            |
| levr Guest Search Delete<br>oking No 11<br>wat: Departure<br>05/25/2019 05/26/2019 = 1<br>est: Trump, Donald<br>omApp: Sunlight<br>est used Single Double<br>Post Pets<br>Red Breackt. HP PP<br>Normal Price<br>Prob<br>Normal Price<br>Post 45,00 110.00<br>IP                                                                                                    | Guest Bokkings                     | Save Print Registration Form<br>Guest Data                                                                                            |
| levr Guest Search Delete<br>oking No 11<br>wat: Departure<br>05/25/2019 05/26/2019 = 1<br>est: Trump, Donald<br>omApp: Sunlight<br>est used Single Double<br>Post Pets<br>Red Breackt. HP PP<br>Normal Price<br>Prob<br>Normal Price<br>Post 45,00 110.00<br>IP                                                                                                    | Guest Bokkings                     | Save Print Registration Form<br>Guest Data                                                                                            |
| levr Guest Search Delete<br>oking No 11<br>wat: Departure<br>05/25/2019 05/26/2019 = 1<br>est: Trump, Donald<br>omApp: Sunlight<br>est used Single Double<br>Normal Price<br>Pot Pets<br>Bed Breackt. HP PP<br>Normal Price<br>Pot 55.00 45.00 110.00<br>IP                                                                                                    | Guest Bokkings                     | Save Print Registration Form<br>Guest Data                                                                                            |
| levr Guest Search Delete<br>oking No 11<br>wat: Departure<br>05/25/2019 05/26/2019 = 1<br>est: Trump, Donald<br>omApp: Sunlight<br>est used Single Double<br>Normal Price<br>Pot Pets<br>Bed Breackt. HP PP<br>Normal Price<br>Pot 55.00 45.00 110.00<br>IP                                                                                                    | Guest Bokkings                     | Save Print Registration Form<br>Guest Data                                                                                            |
| lew Guest Search Delete<br>okling No 11<br>Jobing No 05/26/2019 = 1<br>Dest: Trump, Donald<br>om/App: Sunlight<br>mot used Single Double<br>Pets Bed Breackt. HP PP<br>Normal Price<br>Pets 05,00 45,00 110,00<br>IP                                                                                                    | Guest Bokkings                     | Save Print Registration Form<br>Guest Data                                                                                            |
| lew Guest Search Delete<br>okling No 11<br>Jobing No 05/26/2019 = 1<br>Dest: Trump, Donald<br>om/App: Sunlight<br>mot used Single Double<br>Pets Bed Breackt. HP PP<br>Normal Price<br>Pets 05,00 45,00 110,00<br>IP                                                                                                    | Guest Bokkings                     | Save Print Registration Form<br>Guest Data                                                                                            |
| lew Guest Search Delete<br>okling No 11<br>Jobing No 05/26/2019 = 1<br>Dest: Trump, Donald<br>om/App: Sunlight<br>mot used Single Double<br>Pets Bed Breackt. HP PP<br>Normal Price<br>Pets 05,00 45,00 110,00<br>IP                                                                                                    | Guest Bokkings                     | Save Print Registration Form<br>Guest Data                                                                                            |
| levr Guest Search Delete<br>oking No 11<br>wat: Departure<br>05/25/2019 05/26/2019 = 1<br>est: Trump, Donald<br>omApp: Sunlight<br>est used Single Double<br>Normal Price<br>Pot Pets<br>Bed Breackt. HP PP<br>Normal Price<br>Pot 55.00 45.00 110.00<br>IP                                                                                                    | Guest Bokkings                     | Save Print Registration Form<br>Guest Data                                                                                            |
| lew Guest Search Delete<br>okling No 11<br>Jobing No 05/26/2019 = 1<br>Dest: Trump, Donald<br>om/App: Sunlight<br>mot used Single Double<br>Pets Bed Breackt. HP PP<br>Normal Price<br>Pets 05,00 45,00 110,00<br>IP                                                                                                    | Guest Bokkings                     | Save Print Registration Form<br>Guest Data                                                                                            |
| lew Guest Search Delete<br>okling No 11<br>Jobing No 05/26/2019 = 1<br>Dest: Trump, Donald<br>om/App: Sunlight<br>mot used Single Double<br>Pets Bed Breackt. HP PP<br>Normal Price<br>Pets 05,00 45,00 110,00<br>IP                                                                                                    | Guest Bokkings                     | Save Print Registration Form<br>Guest Data                                                                                            |
| New Guest     Search     Delete       obling No     11     Image: Constraint of the search of the search of t | Guest Bokkings                     | Save Print Registration Form<br>Guest Data                                                                                            |

To view and manage any guest's information, one need only touch the "Guests" icon on the bottom, black-colored row of any screen, which will display the Guest Management screen. This screen allows you to view and enter in information for all guests. Existing guests are listed in alphabetical order on the left side of the Guest Management screen. Upon selecting a guest from the list, all bookings for that guest will be shown in the middle of the screen, and the guest's personal information will be displayed on the right side of the screen, e.g. their title, address, telephone number, company. A flag located on the top of the guest's name indicates their nationality. (Upon touching the flag, a list of various flags and nationalities will be shown). You can also enter in additional, miscellaneous information in the bottom field (below the address field). In addition to information for the primary guest, information for three other guests may be included in the primary guest's information. To enter in information for these other guests, touch the "2. Person," "3. Person," or "4. Person" symbol and fill in their corresponding information. To add a new primary guest, touch the "New Guest" symbol on the left side of the top row, and then enter in the corresponding information.

Should you make any changes to a guest's information, make sure to touch "Save." To search for an existing guest, one can type in the guest's name in the name field on the right hand side of the screen and then touch "Search".

NOTE: Before deleting a guest, remove all bookings for that guest.

## **Confirming Reservation**

| 11 🔀                                                                                                    | Guest Management                                                              | Save Print Registration Form                                                                                                    |
|----------------------------------------------------------------------------------------------------|-------------------------------------------------------------------------------|----------------------------------------------------------------------------------------------------|
| Departure:                                                                                                    | Guest Bokkings                                                                | Guest Data                                                                                                    |
| 2019 05/26/2019 = 1                                                                                                    |                                                                               |                                                                                                    |
| Trump, Donald                                                                                                    | 05/25/2019 bis 05/26/2019                                                     | Guest 2d Pers. 3d Pers. 4th Pers.                                                                                                    |
| Sunlight                                                                                                    | 05/18/2019 bis 05/19/2019                                                     | us                                                                                                    |
| Single Double                                                                                                    |                                                                               | 05                                                                                                    |
| Pets                                                                                                    |                                                                               | Mr.                                                                                                    |
| Breackd, HP FP                                                                                                    |                                                                               | Donald                                                                                                    |
| Normal Price                                                                                                    |                                                                               | Trump                                                                                                    |
| Pension/Day Sum                                                                                                    |                                                                               | 01111111111                                                                                                    |
| 45.00 110.00                                                                                                    |                                                                               |                                                                                                    |
|                                                                                                    |                                                                               | 0222222222                                                                                                    |
|                                                                                                    |                                                                               | Mobil                                                                                                    |
|                                                                                                    |                                                                               | donald@com.com                                                                                                    |
| Letter Delete Blocked                                                                                                    |                                                                               | WH                                                                                                    |
|                                                                                                    |                                                                               | Washington                                                                                                    |
|                                                                                                    |                                                                               |                                                                                                    |
|                                                                                                    |                                                                               | Kreditcard                                                                                                    |
|                                                                                                    |                                                                               |                                                                                                    |
|                                                                                                    |                                                                               |                                                                                                    |
|                                                                                                    |                                                                               |                                                                                                    |
|                                                                                                    |                                                                               |                                                                                                    |
|                                                                                                    |                                                                               |                                                                                                    |
|                                                                                                    |                                                                               |                                                                                                    |
|                                                                                                    |                                                                               |                                                                                                    |
|                                                                                                    | ☆ - Booking confirmed<br>✓ - Payed                                            |                                                                                                    |
|                                                                                                    | V rrayed                                                                      |                                                                                                    |
|                                                                                                    |                                                                               |                                                                                                    |
| 7 Occurrent O Queste Item Page /                                                                                                    |                                                                               | & Configuration A Extrac 2 Manual                                                                                                    |
| Cocupancy Guests Jam Rooms/A                                                                                                    | pp. Twoices a Calculation                                                     | Configuration 🔬 Extras 🥐 Manual                                                                                                    |
| Occupancy Guests Image Rooms/A                                                                                                    | pp. Invoices a Calculation                                                    | Configuration 🔬 Extras 🤶 Manual                                                                                                    |
|                                                                                                    | pp. III Invoices a Calculation                                                |                                                                                                    |
| 5. 8. Mai                                                                                                    |                                                                               | Configuration Estras Manual Manual Save Print Registration Form                                                                                                    |
| 5. 8. Mai                                                                                                    | Management                                                                    | ♥ 100 %<br>Save Print Registration Form                                                                                                    |
|                                                                                                    |                                                                               | <b>@</b> 100 %                                                                                                    |
| 5. 8. Mai                                                                                                    | Management<br>Bokkings                                                        | Save Print Registration Form<br>Guest Data                                                                                                    |
| 5. 8. Mai                                                                                                    | Management                                                                    | ♥ 100 %<br>Save Print Registration Form                                                                                                    |
| 5. 8. Mai                                                                                                    | Management<br>Bokkings                                                        | too %     Save Print Registration Form     Guest Data     Guest 2d Pers. 3d Pers. 4th Pers.                                                                                                    |
| e.e.ms<br>Pension Him                                                                                                    | Management<br>Bokkings<br>\$ 05/26/2019 *<br>\$ 05/19/2019                    | Top 5.     Save Print Registration Form Guest Data      Cuest 2d Pers. 3d Pers. 4th Pers.  US                                                                                                    |
| R. B. Mai<br>Pension Him.<br>Mc Donald Trans                                                                                                    | Management<br>Bokkings<br>\$ 05/26/2019 2                                     | top 5.     Save Print Registration Form     Guest Data      Cuest 2d Pers. 3d Pers. 4th Pers.      US Mr.                                                                                                    |
| e.e.ms<br>Pension Him                                                                                                    | Management<br>Bokkings<br>\$ 05/26/2019 *<br>\$ 05/19/2019                    | Top 5.     Save Print Registration Form Guest Data      Cuest 2d Pers. 3d Pers. 4th Pers.  US                                                                                                    |
| 6. 8. Mai<br>Pension Him,<br>Pension Him,<br>We Donast There                                                                                                    | Management<br>Bokkings<br>\$ 05/26/2019 *<br>\$ 05/19/2019                    | top 5.     Save Print Registration Form     Guest Data      Cuest 2d Pers. 3d Pers. 4th Pers.      US Mr.                                                                                                    |
| 8. 8. Mai<br>Pension Him,<br>We Donald Turnp<br>WH<br>Washington                                                                                                    | Management<br>Bokkings<br>\$ 05/26/2019 *<br>\$ 05/19/2019                    | © 100 %<br>Save Print Registration Form<br>Guest Data<br>US<br>Mr.<br>Donald                                                                                                    |
| 8. 8. Mai<br>Pension Him,<br>Pension Him,<br>Without Strange<br>Without Strange<br>Reservation confirmation ct1                                                                                                    | Management<br>Bokkings<br>\$ 05/26/2019 *<br>\$ 05/19/2019                    | Save Print Registration Form     Guest Data      Object 2d Pers. 3d Pers. 4th Pers.      US      Mr.      Donald      Trump      01111111111                                                                                                    |
| L. B. Mai<br>Pension Him<br>We Denaid Turne<br>We We<br>We<br>We<br>We<br>Meservation confirmation c11<br>Deer Lades and Gentemen,                                                                                                    | mclreich Management<br>Bokkings<br>\$ 05/26/2019 *<br>\$ 05/19/2019           | Vite Save Print Registration Form<br>Guest Data<br>Quest 2d Pers. 3d Pers. 4th Pers.<br>US<br>Mr.<br>Donald<br>Trump<br>011111111111<br>02222222222                                                                                                    |
| K. B. Mai<br>Pension Him,<br>W. Donald Trung<br>WH<br>WH<br>WH<br>Reservation confirmation c11<br>Der Lades and Genternen,<br>We would us to think you for your reservation and look forward to your your                                                                                                    | mclreich Management<br>Bokkings<br>\$ 05/26/2019 *<br>\$ 05/19/2019           | Viola Save Print Registration Form<br>Guest Data<br>Obest 2d Pers. 3d Pers. 4th Pers.<br>US<br>Mr.<br>Donald<br>Trump<br>01111111111<br>02222222222<br>Mobil                                                                                                    |
| K. B. Mai<br><i>Pension Him</i><br><i>Bension Trans</i><br>Wi<br>Wi<br>Wi<br>Wi<br>Reservation confirmation c11<br>Der Ladies and Gentermen,                                                                                                    | mclreich Management<br>Bokkings<br>\$ 05/26/2019 *<br>\$ 05/19/2019           | Version Commentation Commentati |
| K. B. Mai<br>Pension Him,<br>Wi<br>Mr. Donald Trung<br>Wi<br>Washington<br>Reservation confirmation c11<br>Dar Lades and Genternen,<br>We would be to think you for preservation and look forward to your                                                                                                    | mclreich Management<br>Bokkings<br>\$ 05/26/2019 *<br>\$ 05/19/2019           | Viola Save Print Registration Form<br>Guest Data<br>Obest 2d Pers. 3d Pers. 4th Pers.<br>US<br>Mr.<br>Donald<br>Trump<br>01111111111<br>02222222222<br>Mobil                                                                                                    |
| K. B. Mai<br>Pension Him,<br>WS<br>Mr. Donald Trung<br>WH<br>Washington<br>Reservation confirmation c11<br>Der Lades and Genternen,<br>We would like to think you for your reservation and look forward to your r<br>Together see have the totowing data:                                                                                                    | mclreich Management<br>Bokkings<br>\$ 05/26/2019 *<br>\$ 05/19/2019           | Version Commentation Commentati |
| K. B. Mai<br>Pension Him,<br>WS<br>Mr. Donald Trung<br>WH<br>Washington<br>Reservation confirmation c11<br>Der Lades and Genternen,<br>We would like to think you for your reservation and look forward to your r<br>Together see have the totowing data:                                                                                                    | mclreich Management<br>Bokkings<br>\$ 05/26/2019 *<br>\$ 05/19/2019           | Save Print Registration Form<br>Guest Data<br>Ouest     2d Pers.     3d Pers.     4th Pers.       US                                                                                                    |
| K. B. Mai<br>Pension Him,<br>Wi<br>Mr. Donald Trung<br>Wi<br>Washington<br>Reservation confirmation c11<br>Dar Lades and Genternen,<br>We would be to think you for preservation and look forward to your                                                                                                    | mclreich Management<br>Bokkings<br>\$ 05/26/2019 *<br>\$ 05/19/2019           | Save Print Registration Form<br>Guest Data<br>Quest       2d Pers.       3d Pers.       4th Pers.         US                                                                                                    |
| K. B. Mai<br>Pension Him,<br>WS<br>Mr. Donald Trung<br>WH<br>Washington<br>Reservation confirmation c11<br>Der Lades and Genternen,<br>We would like to think you for your reservation and look forward to your r<br>Together see have the totowing data:                                                                                                    | mclreich Management<br>Bokkings<br>\$ 05/26/2019 *<br>\$ 05/19/2019           | Save Print Registration Form<br>Guest Data<br>Quest       2d Pers.       3d Pers.       4th Pers.         US                                                                                                    |
| L. B. Mai<br>Pension Him,<br>US<br>Double Trump<br>We would Trump<br>We would Trump<br>Trump<br>We would Trump<br>We would Trump<br>We would Trump<br>Trump<br>Trum | mclreich Management<br>Bokkings<br>\$ 05/26/2019 *<br>\$ 05/19/2019           | Save Print Registration Form<br>Guest Data<br>Quest       2d Pers.       3d Pers.       4th Pers.         US                                                                                                    |
| A & Mail<br>Dension Him,<br>Wi Donald Trump<br>Wi Washington<br>Reservation confermation c11<br>Der Lades and Gentlemen,<br>We would like to thank you for your reservation and look Researd to your or<br>Together we have the biolowing data:<br>Armat: 65650019<br>Dension Biolity Strategy Strategy Stra                                                                                                    | mclreich Management<br>Bokkings<br>\$ 05/26/2019 *<br>\$ 05/19/2019           | Save Print Registration Form<br>Guest Data<br>Quest       2d Pers.       3d Pers.       4th Pers.         US                                                                                                    |
| E. B. Mai<br>Pension Him<br>US<br>My Donad Thorpo<br>WW<br>Washington<br>Reservation confirmation c11<br>Der Ladee and Gentemen,<br>We would like to thank you for your reservation and look forward to your<br>Together we have the bitowing data:<br>Arrest: 0050010<br>Strage Processory<br>Page Processory<br>Page Processory<br>Page Processory<br>Page Processory<br>Page Processory<br>Page Processory<br>Page Processory<br>Page Processory<br>Page Processory<br>Page Processory<br>Page Processory<br>Page Processory<br>Page Processory                                                                                                    | mclreich Management<br>Bokkings<br>\$ 05/26/2019 *<br>\$ 05/19/2019           | Save Print Registration Form<br>Guest Data<br>Quest       2d Pers.       3d Pers.       4th Pers.         US                                                                                                    |
| K. B. Mai<br>Dension Hinn<br>M. Donald Trump<br>WH<br>Washington<br>Reservation confermation c11<br>Der Lades and Genternen,<br>We mould like to thank you for your reservation and look forward to your to<br>Topetrare we have the totowing data:<br>Armat: 65:55019<br>Density (1997)<br>Particular (1997)<br>Particular (1997)                                                                                                    | mclreich Management<br>Bokkings<br>\$ 05/26/2019 *<br>\$ 05/19/2019           | Save Print Registration Form<br>Guest Data<br>Quest       2d Pers.       3d Pers.       4th Pers.         US                                                                                                    |
| E. 8. Mai<br>Pension Him<br>US<br>Mr. Donald Turno<br>Wi<br>Washington<br>Reservation confermation c11<br>Der Laties and Gerferren.<br>We would like is thank you for your meanvation and look forward to your or<br>Topther we have the biolewing data:<br>Annual: 65/55/019<br>Departure: 001<br>Particular<br>Annual: 65/55/019<br>Particular<br>That: 11000                                                                                                    | mclreich Management<br>Bokkings<br>\$ 05/26/2019 *<br>\$ 05/19/2019           | Save Print Registration Form<br>Guest Data<br>Quest       2d Pers.       3d Pers.       4th Pers.         US                                                                                                    |
| E. 8. Mai<br>Pension Him<br>US<br>Mr. Donald Turno<br>Wi<br>Washington<br>Reservation confermation c11<br>Der Laties and Gerferren.<br>We would like is thank you for your meanvation and look forward to your or<br>Topther we have the biolewing data:<br>Annual: 65/55/019<br>Departure: 001<br>Particular<br>Annual: 65/55/019<br>Particular<br>That: 11000                                                                                                    | mclreich Management<br>Bokkings<br>\$ 05/26/2019 *<br>\$ 05/19/2019           | Save Print Registration Form<br>Guest Data<br>Quest       2d Pers.       3d Pers.       4th Pers.         US                                                                                                    |
| E. 8. Mai<br>Pension Him<br>US<br>Mr. Donald Turno<br>Wi<br>Washington<br>Reservation confermation c11<br>Der Laties and Gerferren.<br>We would like is thank you for your meanvation and look forward to your or<br>Topther we have the biolewing data:<br>Annual: 65/55/019<br>Departure: 001<br>Particular<br>Annual: 65/55/019<br>Particular<br>That: 11000                                                                                                    | mclreich Management<br>Bokkings<br>\$ 05/26/2019 *<br>\$ 05/19/2019           | Save Print Registration Form<br>Guest Data<br>Quest       2d Pers.       3d Pers.       4th Pers.         US                                                                                                    |
| K. B. Mei<br>Dension Hinn<br>Microsoft Turnp<br>Wi<br>Washington<br>Pestervation confirmation c11<br>Der Lades and Gentemen.<br>We would like to thank you for your reservation and boti, forward to your<br>Tigethere we have the totowing data:<br>Arrest: 05550019<br>Density<br>Patternes<br>There: 1000<br>There: Totowing the state for our records, forward<br>Patternes<br>Turnes<br>Turnes resources of the tabler for our records, forward, greening.<br>Turneservation team                                                                                                    | mcIreich Management<br>Bokkings<br>s 05/26/2019 *<br>s 05/19/2019<br>ssoezo19 | Save Print Registration Form<br>Guest Data<br>Quest       2d Pers.       3d Pers.       4th Pers.         US                                                                                                    |
| R. B. Mai<br>Dension Him,<br>Bio Donals Trump<br>WH<br>Washington<br>Reservation confirmation c11<br>Dear Lades and Gentleman,<br>We includies to transity ou for your reservation and bolt, forward to your in<br>Together we have the following data:<br>Annas: 65555019<br>Dear Lades and Gentleman,<br>We includies to transity ou for your reservation and bolt, forward to your in<br>Together we have the following data:<br>Annas: 65555019<br>Dear Lades and Gentleman,<br>We includies to transity ou for your reservation and bolt, forward to your in<br>Together we have the following data:<br>Annas: 65555019<br>Dear Lades and Gentleman,<br>Prime Biological States of the second (Bases, etc.)<br>Prime Biological States of the seconds (Bases, etc.)<br>Prime Biological States of the seconds (Bases, etc.)<br>Prime Biological States of the second Biological States of the seconds (Bases, etc.)<br>Prime Biological States of the second Biological States of the seconds (Bases, etc.)<br>Prime Biological States of the second Biological States of the second Biological States of the second Biological States of the second Biological States of the second Biological States of the second Biological States of the second Biological States of the second Biological States of the second Biological                                                                                                    | mcIreich Management<br>Bokkings<br>s 05/26/2019 *<br>s 05/19/2019<br>max      | Save Print Registration Form<br>Guest Data<br>Quest       2d Pers.       3d Pers.       4th Pers.         US                                                                                                    |
| R. B. MAI<br>Dension Him,<br>Bit Donals Trump<br>WH<br>Washington<br>Reservation confirmation c11<br>Der Lades and Gentemen.<br>We would like to thenk you for your reservation and boti, forward to your<br>Togethere we have the totowing data:<br>Arrivat: 05:05:0019<br>Dension<br>These is the store in the totowing data:<br>Arrivat: 05:05:0019<br>Dension<br>These is the store in the totowing data:<br>Arrivat: 05:05:0019<br>Dension<br>These is the store in the totowing data:<br>These is the store in the totowing data:<br>These is the store is the store in the store is the store is the s                                                                                                    | mclreich Management<br>Bokkings<br>s 05/26/2019 x<br>3 05/19/2019             | Save Print Registration Form<br>Guest Data<br>Quest       2d Pers.       3d Pers.       4th Pers.         US                                                                                                    |
| 8. Mei  Constitution Confirmation C11  Des Lastes and Gentiment.  Mesonatil Trump VM  Mesonation confirmation C11  Des Lastes and Gentiment.  Mesonatil flucture flucture fluc                                                                                                    | mcIreich Management<br>Bokkings<br>s 05/26/2019 *<br>s 05/19/2019<br>max      | Save Print Registration Form<br>Guest Data<br>Quest       2d Pers.       3d Pers.       4th Pers.         US                                                                                                    |

To complete the reservation process, executed in the Occupancy screen one go to the Guest Management screen. Here you can easily send a confirmation of the reservation to the guest. After finding and selecting the specific guest on the left side of the screen, touch the particular booking listed in the middle of the screen for which you wish to send a confirmation. Upon touching the booking, a new window will be appear showing details of that booking. For bookings that are reservations, the bottom of the new window will have an option to send an email or letter. Touching either "Email" or "Letter" on that screen will bring up a new window displaying a confirmation email or letter to be sent to the guest. While the text of the email or letter is standard and can be edited as you like, the booking information is taken from the existing booking and cannot be edited. (To edit, you must alter the booking). The header or logo and footers are equal to that of the invoice (and can be modified only at the Invoices screen). After you have finished editing, hit "Send" at the bottom of the window in which you are drafting the mail, which will open your email application and thus allow you to send the email. To print a letter, merely hit "Print" once you are finished and ready to print.

Guest registration card template may be printed by touching "Print Registration Card," located on the top row, right side.

#### **Selecting and Viewing Invoices**

| Occupancy                                                                                                    | Invoices                                                                                                    | Coll. Invoice Payed no Invoice Pr                                                                                                    |
|----------------------------------------------------------------------------------------------------|----------------------------------------------------------------------------------------------------|----------------------------------------------------------------------------------------------------|
|                                                                                                    |                                                                                                    |                                                                                                    |
| Occupancy                                                                                                    |                                                                                                    |                                                                                                    |
| Putin                                                                                                    |                                                                                                    |                                                                                                    |
| 1.007                                                                                                    |                                                                                                    |                                                                                                    |
| Eaglesuite                                                                                                    |                                                                                                    |                                                                                                    |
| Paid                                                                                                    |                                                                                                    |                                                                                                    |
| Paiu                                                                                                    | Kanzlerin                                                                                                    | Zimmer: 11                                                                                                    |
| Unpaid                                                                                                    | Frau Angela Merkel<br>Strasse 1                                                                                                    | Arrival: 06/10/2019<br>Departure: 06/13/2019                                                                                                    |
| All                                                                                                    | 7852 Berlin                                                                                                    | 05/17/2019                                                                                                    |
|                                                                                                    |                                                                                                    |                                                                                                    |
| 7/2019 - 05/10/2019 Z:02 B:2 🗸                                                                                                    | Invoice 2 (8)                                                                                                    |                                                                                                    |
| 7/2019 - 05/10/2019 Z:01 B:4 🗸 🛎                                                                                                    | Dear Ladies and Gentlemen,                                                                                                    |                                                                                                    |
|                                                                                                    |                                                                                                    | r your visit and calculate as follows:                                                                                                    |
|                                                                                                    |                                                                                                    |                                                                                                    |
|                                                                                                    | 2 • Nightie)                                                                                                    | Price/Night: 50.00 \$ VAT: 7.00% Total: 150.00 \$                                                                                                    |
|                                                                                                    | 3 * Night(s)<br>Sum: 150.00 \$                                                                                                    | Privering in: 00.00 \$ WH: 7.0078 1018E 100.00 \$                                                                                                    |
|                                                                                                    | VAT (7.00%) 9.81 \$<br>Netamount: 140.19 \$                                                                                                    |                                                                                                    |
|                                                                                                    | All stays without breackfest.                                                                                                    |                                                                                                    |
|                                                                                                    | Kurtaxe: 6.00 \$                                                                                                    |                                                                                                    |
|                                                                                                    | Payable:                                                                                                    | 150.004                                                                                                    |
|                                                                                                    | Payable:                                                                                                    | 156.00 \$                                                                                                    |
|                                                                                                    |                                                                                                    | Save Template                                                                                                    |
|                                                                                                    | We wish you a safe journey a<br>Friendly greetings                                                                                                    | nd would be glad if you would visit us again soon.                                                                                                    |
| -                                                                                                    | _                                                                                                    |                                                                                                    |
| Cocupancy Couests Izellin Rooms/Ap.                                                                                                    | p. Invoices Calcu                                                                                                    | Alation Configuration 🔬 Extras 🤶 Manual                                                                                                    |
| Cuests Isom Rooms/Ap                                                                                                    | p. Calco<br>20:13<br>Invoices                                                                                                    | Configuration & Extras & Manual<br>Configuration & Extras & Manual<br>Collective inv. Paid Invoice Print                                                                                                    |
| Gerhardt                                                                                                    | 20:13                                                                                                    | Collective inv. Paid Invoice Print                                                                                                    |
| Gerhardt<br>02/2016 - 04/21/2016 R:04 B:6 √ √                                                                                                    | 20:13                                                                                                    | 92                                                                                                    |
| Gerhardt<br>02/2016 - 04/21/2016 R:04 B:6 √ √                                                                                                    | 20:13                                                                                                    | Collective inv. Paid Invoice Print                                                                                                    |
| Gerhardt<br>02/2016 - 04/21/2016 R:04 B:6 √ √<br>28/2016 - 04/01/2016 R:05 B:8                                                                                                    | 20:13                                                                                                    | Collective inv. Paid Invoice Print                                                                                                    |
| Gerhardt<br>02/2016 - 04/21/2016 R:04 B:6 ✓ ✓<br>28/2016 - 04/01/2016 R:05 B:8<br>22/2016 - 03/26/2016 R:04 B:7 ✓                                                                                                    | 20:13                                                                                                    | Collective inv. Paid Invoice Print                                                                                                    |
| Gerhardt<br>02/2016 - 04/21/2016 R:04 B:6 ✓ ✓<br>28/2016 - 04/01/2016 R:05 B:8<br>22/2016 - 03/26/2016 R:04 B:7 ✓                                                                                                    | 20-13<br>Invoices                                                                                                    | Collective inv. Paid Invoice Prin<br>2 Partial Invoces (50, 50) available                                                                                                    |
| Gerhardt<br>02/2016 - 04/21/2016 R:04 B:6 ✓ ✓<br>28/2016 - 04/01/2016 R:05 B:8<br>22/2016 - 03/26/2016 R:04 B:7 ✓<br>26/2015 - 07/30/2015 R:02 B:4                                                                                                    | 20-13<br>Invoices<br>privat<br>Mr. Hans Gerhardt<br>Swishinestr. 12                                                                                                    | Collective inv. Paid Invoice Prin<br>2 Partial Invoces (50, 50) available<br>Room: 04<br>Arrival: 04/02/2016<br>Departure: 04/21/2016                                                                                                    |
| Gerhardt<br>02/2016 - 04/21/2016 R:04 B:6 ✓ ✓<br>28/2016 - 04/01/2016 R:05 B:8<br>22/2016 - 03/26/2016 R:04 B:7 ✓<br>25/2015 - 07/30/2015 R:02 B:4<br>20/2015 - 07/24/2015 R:05 B:5 €                                                                                                    | 20:13<br>Invoices                                                                                                    | Collective inv. Paid Invoice Prin<br>2 Partial Invoces (50, 50) available<br>Room: 04<br>Arrivat: 04/02/2016                                                                                                    |
| Gerhardt<br>02/2016 - 04/21/2016 R:04 B:6 ✓ ✓<br>28/2016 - 04/01/2016 R:05 B:8<br>22/2016 - 03/26/2016 R:04 B:7 ✓<br>25/2015 - 07/30/2015 R:02 B:4<br>20/2015 - 07/24/2015 R:05 B:5 €                                                                                                    | 20-13<br>Invoices<br>privat<br>Mr. Hans Gerhardt<br>Swishinestr. 12                                                                                                    | Collective inv. Paid Invoice Prin<br>2 Partial Invoces (50, 50) available<br>Room: 04<br>Arrival: 04/02/2016<br>Departure: 04/21/2016                                                                                                    |
| Gerhardt<br>02/2016 - 04/21/2016 R:04 B:6 ✓ ✓<br>28/2016 - 04/01/2016 R:05 B:8<br>22/2016 - 03/26/2016 R:04 B:7 ✓<br>25/2015 - 07/30/2015 R:02 B:4<br>20/2015 - 07/24/2015 R:05 B:5 €<br>18/2015 - 02/22/2015 R:04 B:1                                                                   | 20-13<br>Invoices<br>privat<br>Mr. Hans Gerhardt<br>Swishinestr. 12                                                                                                    | Collective inv. Paid Invoice Prin<br>2 Partial Invoces (50, 50) available<br>Room: 04<br>Arrival: 04/02/2016<br>Departure: 04/21/2016                                                                                                    |
| Gerhardt         02/2016 - 04/21/2016 R:04 B:6 ✓ ✓         28/2016 - 04/01/2016 R:05 B:8         22/2016 - 03/26/2016 R:04 B:7 ✓         25/2015 - 07/30/2015 R:02 B:4         20/2015 - 07/24/2015 R:05 B:5         18/2015 - 02/22/2015 R:05 B:2                                       | 20:13<br>Invoices                                                                                                    | Collective inv. Paid Invoice Prin<br>2 Partial Invoces (50, 50) available<br>Room: 04<br>Arrival: 04/02/2016<br>Departure: 04/21/2016                                                                                                    |
| Gerhardt         02/2016 - 04/21/2016 R:04 B:6 ✓ ✓         28/2016 - 04/01/2016 R:05 B:8         22/2016 - 03/26/2016 R:04 B:7 ✓         25/2015 - 07/30/2015 R:02 B:4         20/2015 - 07/24/2015 R:05 B:5         18/2015 - 02/22/2015 R:05 B:2                                       | 20:13<br>Invoices                                                                                                    | Collective inv. Paid Invoice Prin<br>2 Partial Invoces (50, 50) available<br>2 Partial Invoces (50, 50) available<br>Room: 04<br>Arrival: 04/02/2016<br>Departure: 04/21/2016<br>04/05/2016                                                                                                    |
| Gerhardt         02/2016 - 04/21/2016 R:04 B:6 ✓ ✓         28/2016 - 04/01/2016 R:05 B:8         22/2016 - 03/26/2016 R:04 B:7 ✓         25/2015 - 07/30/2015 R:02 B:4         20/2015 - 07/24/2015 R:05 B:5         18/2015 - 02/22/2015 R:05 B:2                                       | 20:13<br>Invoices                                                                                                    | Collective inv. Paid Invoice Prin<br>2 Partial Invoces (50, 50) available<br>2 Partial Invoces (50, 50) available<br>Room: 04<br>Arrival: 04/02/2016<br>Departure: 04/21/2016<br>04/05/2016                                                                                                    |
| Gerhardt         02/2016 - 04/21/2016 R:04 B:6 ✓ ✓         28/2016 - 04/01/2016 R:05 B:8         22/2016 - 03/26/2016 R:04 B:7 ✓         25/2015 - 07/30/2015 R:02 B:4         20/2015 - 07/24/2015 R:05 B:5         18/2015 - 02/22/2015 R:05 B:2                                       | 20:13<br>Invoices                                                                                                    | Collective inv. Paid Invoice Prin<br>2 Partial Invoces (50, 50) available<br>2 Partial Invoces (50, 50) available<br>Rom: 04<br>Rom: 04<br>Ro |
| Gerhardt         02/2016 - 04/21/2016 R:04 B:6 ✓ ✓         28/2016 - 04/01/2016 R:05 B:8         22/2016 - 03/26/2016 R:04 B:7 ✓         25/2015 - 07/30/2015 R:02 B:4         20/2015 - 07/24/2015 R:05 B:5         18/2015 - 02/22/2015 R:05 B:2                                       | 20:13<br>Invoices<br>privat<br>M: Hans Gerhardt<br>Sunshinestr. 12<br>71234 Ludwigsburg<br>Invoice 1 (6)<br>Dear Mr. Hans Gerhardt,<br>We are charging the following<br>19 * Nght(s)<br>Sum: 855.00 €                                                                                                    | Collective inv. Paid Invoice Prin<br>2 Partial Invoces (50, 50) available<br>2 Partial Invoces (50, 50) available<br>Room: 04<br>Arrival: 04/02/2016<br>Departure: 04/21/2016<br>04/05/2016                                                                                                    |
| Gerhardt         02/2016 - 04/21/2016 R:04 B:6 ✓ ✓         28/2016 - 04/01/2016 R:05 B:8         22/2016 - 03/26/2016 R:04 B:7 ✓         25/2015 - 07/30/2015 R:02 B:4         20/2015 - 07/24/2015 R:05 B:5         18/2015 - 02/22/2015 R:04 B:1         18/2015 - 02/22/2015 R:05 B:2 | 20:13<br>Invoices                                                                                                    | Collective inv. Paid Invoice Prin<br>2 Partial Invoces (50, 50) available<br>2 Partial Invoces (50, 50) available<br>Rom: 04<br>Rom: 04<br>Ro |
| Gerhardt         02/2016 - 04/21/2016 R:04 B:6 ✓ ✓         28/2016 - 04/01/2016 R:05 B:8         22/2016 - 03/26/2016 R:04 B:7 ✓         25/2015 - 07/30/2015 R:02 B:4         20/2015 - 07/24/2015 R:05 B:5         18/2015 - 02/22/2015 R:05 B:2                                       | 20:13<br>Invoices<br>privat<br>Mr. Hans Gerhardt<br>Sunshinestr. 12<br>71234 Ludwigsburg<br>Invoice 1 (6)<br>Dear Mr. Hans Gerhardt,<br>We are charging the following<br>19 * Night(s)<br>19 * Night(s)                                                                                                    | Collective inv. Paid Invoice Prin<br>2 Partial Invoces (50, 50) available<br>2 Partial Invoces (50, 50) available<br>Rom: 04<br>Rom: 04<br>Ro |
| Gerhardt         02/2016 - 04/21/2016 R:04 B:6 ✓ ✓         28/2016 - 04/01/2016 R:05 B:8         22/2016 - 03/26/2016 R:04 B:7 ✓         25/2015 - 07/30/2015 R:02 B:4         20/2015 - 07/24/2015 R:05 B:5         18/2015 - 02/22/2015 R:04 B:1         18/2015 - 02/22/2015 R:05 B:2 | 20:13<br>Invoices<br>privat<br>Mr. Hans Gerhardt<br>Sunshinestr. 12<br>71234 Ludwigsburg<br>Invoice 1 (6)<br>Dear Mr. Hans Gerhardt,<br>We are charging the following<br>19 * Night(s)<br>19 * Night(s)                                                                                                    | Collective inv. Paid Invoice Prin<br>2 Partial Invoces (50, 50) available<br>2 Partial Invoces (50, 50) available<br>Rom: 04<br>Rom: 04<br>Ro |
| Gerhardt<br>02/2016 - 04/21/2016 R:04 B:6 ✓ ✓<br>28/2016 - 04/01/2016 R:05 B:8<br>22/2016 - 03/26/2016 R:04 B:7 ✓<br>25/2015 - 07/30/2015 R:02 B:4                                                                                                    | 20:13<br>Invoices<br>privat<br>Mr. Hans Gerhardt<br>Sunshinesir. 12<br>71:234 Ludwigsburg<br>Invoice 1 (6)<br>Dear Mr. Hans Gerhardt,<br>We are charging the following<br>19 * Nght(s)<br>19 * Nght(s)<br>                                                                                                    | Collective inv.     Paid     Invoice     Print       2 Partial Invoces (50, 50) available       2 Partial Invoces (50, 50) available   Reom: 04 Arrai: 04022016 Departure: 04:012:0216 04:05:2016 where star with us: Nece: 45.00 € per night VAT: 7.00% Total: 855.00 €                                                                                                    |
| Gerhardt         02/2016 - 04/21/2016 R:04 B:6 ✓ ✓         28/2016 - 04/01/2016 R:05 B:8         22/2016 - 03/26/2016 R:04 B:7 ✓         25/2015 - 07/30/2015 R:02 B:4         20/2015 - 07/24/2015 R:05 B:5         18/2015 - 02/22/2015 R:04 B:1         18/2015 - 02/22/2015 R:05 B:2 | 20:13<br>Invoices<br>privat<br>M: Hans Gerhardt<br>Sunshinestr. 12<br>71234 Ludwigsburg<br>Invoice 1 (6)<br>Dear Mr. Hans Gerhardt,<br>We are charging the following<br>1 ° Nght(s)<br>Dear Mr. Hans Gerhardt,<br>We are charging the following<br>1 ° Nght(s)<br>Dear Mr. Hans Gerhardt,<br>We are charging the following | Value       Value       Value         2 Partial Invoces (50, 50) available         2 Partial Invoces (50, 50) available         Rem: 04         Marria: M02/2018         Departure: 04/21/2018         OutScience         Werns for your stay with us:         Price: 45.00 € per night       VAT: 7.00%         855,00 €         would be happy to welcome you here again.                                                                                                    |
| Gerhardt         02/2016 - 04/21/2016 R:04 B:6 ✓ ✓         28/2016 - 04/01/2016 R:05 B:8         22/2016 - 03/26/2016 R:04 B:7 ✓         25/2015 - 07/30/2015 R:02 B:4         20/2015 - 07/24/2015 R:05 B:5         18/2015 - 02/22/2015 R:04 B:1         18/2015 - 02/22/2015 R:05 B:2 | 20:13<br>Invoices<br>privat<br>M: Hans Gerhardt<br>Sunshinestr. 12<br>71234 Ludwigsburg<br>Invoice 1 (6)<br>Dear Mr. Hans Gerhardt,<br>We are charging the following<br>1 ° Nght(s)<br>Dear Mr. Hans Gerhardt,<br>We are charging the following<br>1 ° Nght(s)<br>Dear Mr. Hans Gerhardt,<br>We are charging the following | Collective inv.     Paid     Invoice     Prid       2 Partial Invoces (50, 50) available       2 Partial Invoces (50, 50) available   Rom: 04 Marvai: 04022016 Price: 45,00 € per night VAT: 7,00% Total: 855,00 €                                                                                                    |

To view and manage guest's invoices, one need only touch the "Invoices" icon on the bottom, black-colored row of any screen, which will display the "Invoices" screen.

On the "Invoices" screen, bookings are shown on the left side, and the particular invoice selected is on the right. An invoice filter allows you to view invoices by selecting one of six categories.

- "Occupancy" Displays all bookings listed in the Occupancy screen;
- "Guest Name" Displays all bookings for a guest selected in the Guest Management screen;
- "Room Name" Displays bookings of rooms selected in the Room Management screen;
- "Paid" Displays all bookings with invoices that have been previously identified as paid;
- "Unpaid" Displays all bookings with invoices that have not been identified as paid;
- "All" Displays all bookings;

Checkmarks appearing at the right of the booking number in the list of bookings indicate that the invoice has been printed. Double checkmarks indicate that the invoice was paid.

## **Create a Partial Invoice**

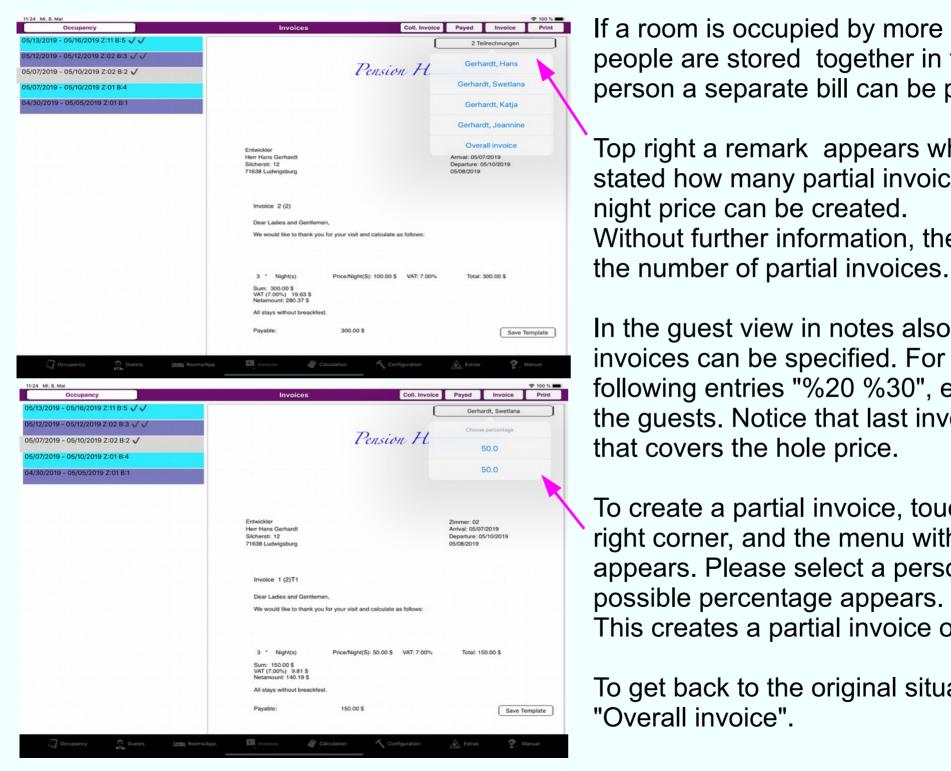

If a room is occupied by more than one person, and this people are stored together in the Guests view, for each person a separate bill can be printed.

Top right a remark appears when this is possible. It is stated how many partial invoices with percentage of the night price can be created. Without further information, the room rate is divided by

In the guest view in notes also percentages for the partial invoices can be specified. For this please just make the following entries "%20 %30", etc. into the notice field of the guests. Notice that last invoice will get an amount that covers the hole price.

To create a partial invoice, touch the remark in the upper right corner, and the menu with available persons appears. Please select a person. After that a list of possible percentage appears. Please choose one. This creates a partial invoice of that guest.

To get back to the original situation, please select "Overall invoice".

# **Partial Invoice**

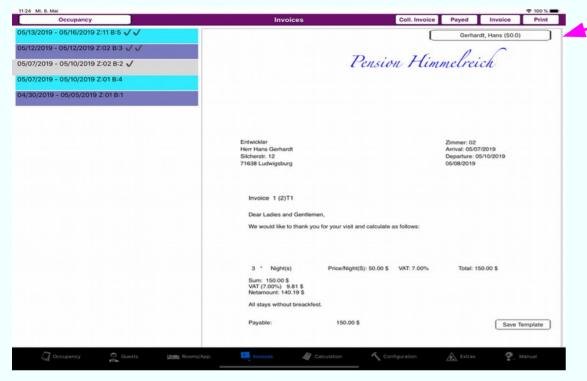

The partial invoice is displayed with the name of the selected person and the percentage of the night price. Pensions are calculated according to only one person.

The invoice can be printed.

Please note that the PDF file is always created for the last printed invoice or partial invoice.

Previously generated PDF files were overwritten.

The partial or collective invoices get data from the notice fields of the guest or booking entry. Please do not change that. If problems you simply delete the entries in the guest or booking notes.

## **Create a Collective Invoice**

| 11:43 Mi. 8. Mai<br>Occupancy                                                                                                    | Invoices                                                                                                    | Coll. Invoice Payed Invoice Print                                                                                                    |
|----------------------------------------------------------------------------------------------------|----------------------------------------------------------------------------------------------------|----------------------------------------------------------------------------------------------------|
| 5/13/2019 - 05/16/2019 Z:11 B:5 🗸                                                                                                    |                                                                                                    |                                                                                                    |
| 5/12/2019 - 05/12/2019 Z:02 B:3 🗸 🗸                                                                                                    | Pa                                                                                                    | nsion Himmelreich                                                                                                    |
| 5/07/2019 - 05/10/2019 Z:02 B:2 🗸                                                                                                    |                                                                                                    | isun i ummuruch                                                                                                    |
| 5/07/2019 - 05/10/2019 Z:01 B:4 🗸                                                                                                    |                                                                                                    |                                                                                                    |
| 4/30/2019 - 05/05/2019 Z:01 B:1                                                                                                    |                                                                                                    |                                                                                                    |
|                                                                                                    | -                                                                                                    |                                                                                                    |
|                                                                                                    |                                                                                                    |                                                                                                    |
|                                                                                                    | R<br>Gospadin Wladimir Putin                                                                                                    | Zimmer: 11<br>Arrival: 05/13/2019                                                                                                    |
|                                                                                                    | Kremel<br>Moskwa                                                                                                    | Departure: 05/16/2019<br>05/08/2019                                                                                                    |
|                                                                                                    |                                                                                                    |                                                                                                    |
|                                                                                                    | Invoice 1 (5)                                                                                                    |                                                                                                    |
|                                                                                                    | Dear Ladies and Gentlemen,                                                                                                    |                                                                                                    |
|                                                                                                    | We would like to thank you for your visit and ca                                                                                                    | alculate as follows:                                                                                                    |
|                                                                                                    |                                                                                                    |                                                                                                    |
|                                                                                                    |                                                                                                    |                                                                                                    |
|                                                                                                    |                                                                                                    | 0.00 \$ VAT: 7.00% Total: 150.00 \$                                                                                                    |
|                                                                                                    | Sum: 150.00 \$<br>VAT (7.00%) 9.81 \$<br>Netamount: 140.19 \$                                                                                                    |                                                                                                    |
|                                                                                                    | All stays without breackfest.                                                                                                    |                                                                                                    |
|                                                                                                    | Payable: 150.00 \$                                                                                                    |                                                                                                    |
|                                                                                                    | Payaulo. 100.00 a                                                                                                    | Save Template                                                                                                    |
|                                                                                                    | We wish you a safe journey and would be glad                                                                                                    | d if you would visit us again soon                                                                                                    |
| 7                                                                                                    |                                                                                                    |                                                                                                    |
| 💭 Occupancy 👷 Guests 🗵 🛤 Roc                                                                                                    | oms/App. 🧧 Invoices 🧳 Calculation                                                                                                    | Configuration 🛕 Extras 🥐 Manual                                                                                                    |
| Cocupancy Guests 🛤 Roo                                                                                                    | oms/App. Invoices of Calculation                                                                                                    | Configuration 🛕 Extras 🥐 Manual                                                                                                    |
| 11:55 Mi. 8. Mai                                                                                                    |                                                                                                    |                                                                                                    |
| 11:55 Mi. 8. Mai<br>Occupancy                                                                                                    | Invoices                                                                                                    | Coll. Invoice Payed Invoice Print                                                                                                    |
| 11:55 Mi. 8. Mai<br>Occupancy<br>05/13/2019 - 05/16/2019 Z:11 B:5 √                                                                                                    |                                                                                                    |                                                                                                    |
| 11:55 M. 8. Mai<br>Occupancy<br>05/13/2019 - 05/16/2019 Z:11 B:5 ✓<br>05/12/2019 - 05/12/2019 Z:02 B:3 √ √                                                                                                    |                                                                                                    | Coll. Invoice Payed Invoice Print                                                                                                    |
| 11:55 M. 8. Mai<br>Occupancy<br>05/13/2019 - 05/16/2019 Z:11 B:5 ✓<br>05/12/2019 - 05/12/2019 Z:02 B:3 √ ✓<br>05/07/2019 - 05/10/2019 Z:02 B:2 √                                                                     |                                                                                                    | Coll. Invoice Payed Invoice Print                                                                                                    |
| 11:55       Mi. 8. Mai         Occupancy         05/13/2019 - 05/16/2019 Z:11 B:5 √         05/07/2019 - 05/12/2019 Z:02 B:3 √         05/07/2019 - 05/10/2019 Z:02 B:2 √         05/07/2019 - 05/10/2019 Z:01 B:4 √ | Invoices                                                                                                    | Coll. Invoice Payed Invoice Print                                                                                                    |
| 11:55       Mi. 8. Mai         Occupancy         05/13/2019 - 05/16/2019 Z:11 B:5 √         05/07/2019 - 05/12/2019 Z:02 B:3 √         05/07/2019 - 05/10/2019 Z:02 B:2 √         05/07/2019 - 05/10/2019 Z:01 B:4 √ | Invoices<br>Kanzlerin<br>Frau Angela Merkel<br>Strasse 1                                                                                                    | Coll. Invoice Payed Invoice Print<br>Delete Coll. Invoice                                                                                                    |
| 11:55 M. 8. Mai<br>Occupancy<br>05/13/2019 - 05/16/2019 Z:11 B:5 ✓<br>05/12/2019 - 05/12/2019 Z:02 B:3 ✓ ✓<br>05/07/2019 - 05/10/2019 Z:02 B:2 ✓<br>05/07/2019 - 05/10/2019 Z:01 B:4 ✓ ▲                             | Invoices<br>Kanzlerin<br>Frau Angela Merkel                                                                                                    | Coll. Invoice Payed Invoice Print                                                                                                    |
| 11:55 M. 8. Mai<br>Occupancy<br>05/13/2019 - 05/16/2019 Z:11 B:5 ✓<br>05/12/2019 - 05/12/2019 Z:02 B:3 ✓ ✓<br>05/07/2019 - 05/10/2019 Z:02 B:2 ✓<br>05/07/2019 - 05/10/2019 Z:01 B:4 ✓ ▲                             | Invoices<br>Kanzlerin<br>Frau Angela Merkel<br>Strasse 1                                                                                                    | Coll. Invoice Payed Invoice Print<br>Delete Coll. Invoice                                                                                                    |
| 11:55 M. 8. Mai<br>Occupancy<br>05/13/2019 - 05/16/2019 Z:11 B:5 ✓<br>05/12/2019 - 05/12/2019 Z:02 B:3 ✓ ✓<br>05/07/2019 - 05/10/2019 Z:02 B:2 ✓<br>05/07/2019 - 05/10/2019 Z:01 B:4 ✓ ▲                             | Invoices<br>Kanzlerin<br>Frau Angela Merkel<br>Strasse 1                                                                                                    | Coll. Invoice Payed Invoice Print<br>Delete Coll. Invoice                                                                                                    |
| 11:55 M. 8. Mai<br>Occupancy<br>05/13/2019 - 05/16/2019 Z:11 B:5 ✓<br>05/12/2019 - 05/12/2019 Z:02 B:3 ✓ ✓<br>05/07/2019 - 05/10/2019 Z:02 B:2 ✓<br>05/07/2019 - 05/10/2019 Z:01 B:4 ✓ ▲                             | Invoices<br>Kanzlerin<br>Frau Angela Merkel<br>Strasse 1<br>7852 Berlin                                                                                                    | Coll. Invoice Payed Invoice Print<br>Delete Coll. Invoice                                                                                                    |
| 11:65 Mi. 8. Mai         Occupancy         05/13/2019 - 05/16/2019 Z:11 B:5 ✓         05/07/2019 - 05/12/2019 Z:02 B:3 ✓         05/07/2019 - 05/10/2019 Z:02 B:2 ✓         05/07/2019 - 05/10/2019 Z:01 B:4 ✓       | Invoices<br>Kanzlerin<br>Frau Angela Markel<br>Strase 1<br>7852 Berlin                                                                                                    | Coll. Invoice Payed Invoice Print<br>Delete Coll. Invoice<br>05/08/2019                                                                                                    |
| 11:65 Mi. 8. Mai         Occupancy         05/13/2019 - 05/16/2019 Z:11 B:5 ✓         05/07/2019 - 05/12/2019 Z:02 B:3 ✓         05/07/2019 - 05/10/2019 Z:02 B:2 ✓         05/07/2019 - 05/10/2019 Z:01 B:4 ✓       | Invoices<br>Kanzlerin<br>Frau Angela Merkel<br>Strasse 1<br>7852 Berlin<br>Invoice 1 (4, 5)<br>Dear Ladies and Gentlemen,                                                                                                    | Coll. Invoice Payed Invoice Print<br>Delete Coll. Invoice<br>05/08/2019                                                                                                    |
| 11:65 Mi. 8. Mai         Occupancy         05/13/2019 - 05/16/2019 Z:11 B:5 ✓         05/07/2019 - 05/12/2019 Z:02 B:3 ✓         05/07/2019 - 05/10/2019 Z:02 B:2 ✓         05/07/2019 - 05/10/2019 Z:01 B:4 ✓       | Invoices<br>Kanzlerin<br>Frau Angela Merkel<br>Strasse 1<br>7852 Berlin<br>Invoice 1 (4, 5)<br>Dear Ladies and Gentlemen,                                                                                                    | Coll. Invoice Payed Invoice Print<br>Delete Coll. Invoice<br>05/08/2019                                                                                                    |
| 11:65 Mi. 8. Mai         Occupancy         05/13/2019 - 05/16/2019 Z:11 B:5 ✓         05/07/2019 - 05/12/2019 Z:02 B:3 ✓         05/07/2019 - 05/10/2019 Z:02 B:2 ✓         05/07/2019 - 05/10/2019 Z:01 B:4 ✓       | Invoices<br>Kanzlerin<br>Frau Angela Merkel<br>Strasse 1<br>7852 Berlin<br>Invoice 1 (4, 5)<br>Dear Ladies and Gentlemen,<br>We would like to thank you for your visit and ca<br>Zimmer: 01 Anreise: 05/07/2019 Abreise: 05                                                                                                    | Coll. Invoice Payed Invoice Print<br>Delete Coll. Invoice<br>05/08/2019                                                                                                    |
| 11:55 M. 8. Mai<br>Occupancy<br>05/13/2019 - 05/16/2019 Z:11 B:5 ✓<br>05/12/2019 - 05/12/2019 Z:02 B:3 ✓ ✓<br>05/07/2019 - 05/10/2019 Z:02 B:2 ✓<br>05/07/2019 - 05/10/2019 Z:01 B:4 ✓ ▲                             | Invoices<br>Kanzlerin<br>Frau Angela Merkel<br>Strasse 1<br>7852 Berlin<br>Invoice 1 (4, 5)<br>Dear Ladies and Gentlermen,<br>We would like to thank you for your visit and ca<br>Zimmer: 01 Anreise: 05/07/2019 Abreise: 04<br>3 * Night(s) Price/Night: 30                                                                                                    | Coll. Invoice Payed Invoice Print Delete Coll. Invoice 05/08/2019 alculate as follows: 5/10/2019 200 \$ VAT: 7.00% Total: 90.00 \$                                                                                                    |
| 11:55 M. 8. Mai<br>Occupancy<br>05/13/2019 - 05/16/2019 Z:11 B:5 ✓<br>05/12/2019 - 05/12/2019 Z:02 B:3 ✓ ✓<br>05/07/2019 - 05/10/2019 Z:02 B:2 ✓<br>05/07/2019 - 05/10/2019 Z:01 B:4 ✓ ▲                             | Invoices<br>Kanzierin<br>Frau Angela Merkel<br>Strasse 1<br>7852 Berlin<br>Invoice 1 (4, 5)<br>Dear Ladies and Gentiernen,<br>We would like to thank you for your visit and ca<br>Zimmer: 01 Anreise: 05/07/2019 Abreise: 04<br>3 * Night(s) Price/Night: 30<br>3 * 2 * Halfboard Price/Night: 25.001                                                                                                    | Coll. Invoice         Payed         Invoice         Print           Delete Coll. Invoice         05/08/2019         05/08/2019         05/08/2019           alculate as follows:         5/10/2019         5/10/2019         100 \$ VAT: 7.00%         Total: 90.00 \$ \$ \$ VAT: 19.00%                    |
| 11:55 Mi. 8. Mai                                                                                                    | Invoices<br>Kanzierin<br>Frau Angela Merkel<br>Strasse 1<br>7852 Berlin<br>Invoice 1 (4, 5)<br>Dear Ladies and Gentlemen,<br>We would like to thank you for your visit and ca<br>Zimmer: 01 Anreise: 05/07/2019 Abreise: 05<br>3 * Night(s) Price/Night: 35.001<br>3 * 2 * Haltboard Price/Night: 25.001                                                                                                    | Coll. Invoice         Payed         Invoice         Print           Delete Coll. Invoice         05/08/2019         05/08/2019         05/08/2019           alculate as follows:         5/10/2019         0.00 \$ VAT: 7.00% Total: 90.00 \$         5 VAT: 19.00% Total: 150.00 \$                        |
| 11:65 Mi. 8. Mai         Occupancy         05/13/2019 - 05/16/2019 Z:11 B:5 ✓         05/07/2019 - 05/12/2019 Z:02 B:3 ✓         05/07/2019 - 05/10/2019 Z:02 B:2 ✓         05/07/2019 - 05/10/2019 Z:01 B:4 ✓       | Invoices<br>Kanzierin<br>Frau Angela Merkel<br>Strasse 1<br>7852 Berlin<br>Invoice 1 (4, 5)<br>Dear Ladies and Gentiemen,<br>We would like to thank you for your visit and ca<br>Zimmer: 01 Anreise: 05/07/2019 Abreise: 04<br>3 * Night(s) PriceNight: 25.001<br>Zimmer: 11 Anreise: 05/13/2019 Abreise: 04<br>3 * Night(s) PriceNight: 50                                                                                                    | Coll. Invoice         Payed         Invoice         Print           Delete Coll. Invoice         05/08/2019         05/08/2019         05/08/2019           alculate as follows:         5/10/2019         5/10/2019         100 \$ VAT: 7.00%         Total: 90.00 \$ \$ \$ VAT: 19.00%                    |
| 11:65 Mi. 8. Mai         Occupancy         05/13/2019 - 05/16/2019 Z:11 B:5 ✓         05/07/2019 - 05/12/2019 Z:02 B:3 ✓         05/07/2019 - 05/10/2019 Z:02 B:2 ✓         05/07/2019 - 05/10/2019 Z:01 B:4 ✓       | Invoices         Kanzierin         Frau Angela Merkel         Strasse 1         7852 Berlin         Invoice 1 (4, 5)         Dear Ladies and Gentlemen,         We would like to thank you for your visit and ca         Zimmer: 01 Anreise: 05/07/2019 Abreise: 04         3 * Night(s)       PriceNight: 25.001         Zimmer: 11 Anreise: 05/13/2019 Abreise: 05         3 * Night(s)       PriceNight: 50         Zimmer: 11 Anreise: 05/13/2019 Abreise: 05         Xum Night(s): 240.00 S         Yum Night(s): 240.00 S                                                                                                    | Coll. Invoice         Payed         Invoice         Print           Delete Coll. Invoice         05/08/2019         05/08/2019         05/08/2019           alculate as follows:         5/10/2019         0.00 \$ VAT: 7.00% Total: 90.00 \$         5 VAT: 19.00% Total: 150.00 \$                        |
| 11:65 Mi. 8. Mai         Occupancy         05/13/2019 - 05/16/2019 Z:11 B:5 ✓         05/07/2019 - 05/12/2019 Z:02 B:3 ✓         05/07/2019 - 05/10/2019 Z:02 B:2 ✓         05/07/2019 - 05/10/2019 Z:01 B:4 ✓       | Kanzierin         Frau Angela Merkel         Strasse 1         7852 Berlin         Invoice 1 (4, 5)         Dear Ladies and Gentlemen,         We would like to thank you for your visit and ca         Zimmer: 01 Anreise: 05/07/2019 Abreise: 05         3 * Night(s)       Price/Night: 25.001         Zimmer: 11 Anreise: 05/13/2019 Abreise: 05         3 * Night(s)       Price/Night: 50         Zimmer: 11 Anreise: 05/13/2019 Abreise: 05         3 * Night(s)       Price/Night: 50         Zimmer: 11 Anreise: 05/13/2019 Abreise: 05         3 * Night(s)       Price/Night: 50         Zum Night(s): 240.00 S       Yuf (700%): 224.30 S         Vaf (700%): 224.30 S       Netamount: 15.70 S | Coll. Invoice         Payed         Invoice         Print           Delete Coll. Invoice         05/08/2019         05/08/2019         05/08/2019           alculate as follows:         5/10/2019         0.00 \$ VAT: 7.00% Total: 90.00 \$         5 VAT: 19.00% Total: 150.00 \$                        |
| 11:65 Mi. 8. Mai         Occupancy         05/13/2019 - 05/16/2019 Z:11 B:5 ✓         05/07/2019 - 05/12/2019 Z:02 B:3 ✓         05/07/2019 - 05/10/2019 Z:02 B:2 ✓         05/07/2019 - 05/10/2019 Z:01 B:4 ✓       | Invoices         Kanzierin         Frau Angela Merkel         Strasse 1         7852 Berlin         Invoice 1 (4, 5)         Dear Ladies and Gentlemen,         We would like to thank you for your visit and ca         Zimmer: 01 Anreise: 05/07/2019 Abreise: 04         3 * Night(s)       PriceNight: 25.001         Zimmer: 11 Anreise: 05/13/2019 Abreise: 05         3 * Night(s)       PriceNight: 50         Zimmer: 11 Anreise: 05/13/2019 Abreise: 05         Xum Night(s): 240.00 S         Yum Night(s): 240.00 S                                                                                                    | Coll. Invoice         Payed         Invoice         Print           Delete Coll. Invoice         05/08/2019         05/08/2019           alculate as follows:         05/08/2019           0.00 \$ VAT: 7.00%         Total: 90.00 \$           \$ VAT: 19.00%         Total: 150.00 \$           \$7/62019 |
| 11:65 Mi. 8. Mai         Occupancy         05/13/2019 - 05/16/2019 Z:11 B:5 ✓         05/07/2019 - 05/12/2019 Z:02 B:3 ✓         05/07/2019 - 05/10/2019 Z:02 B:2 ✓         05/07/2019 - 05/10/2019 Z:01 B:4 ✓       | Kanzierin<br>Frau Angela Merkel<br>Strasse 1<br>7852 Berlin<br>Invoice 1 (4, 5)<br>Dear Ladies and Gentlemen,<br>We would like to thank you for your visit and ca<br>Zimmer: 01 Anreise: 05/07/2019 Abreise: 06<br>3 * Night(s) Price/Night: 50<br>3 * 2 * Haltboard Price/Night: 50<br>3 * Night(s) Price/Night: 50<br>3 * Night(s) Price/Night: 50<br>Sum Night(s) 240.00 S<br>VAT (7.00%) 224.30 S<br>Netamour: 15.70 S                                                                                                    | Coll. Invoice         Payed         Invoice         Print           Delete Coll. Invoice         05/08/2019         05/08/2019         05/08/2019           alculate as follows:         5/10/2019         0.00 \$ VAT: 7.00% Total: 90.00 \$         5 VAT: 19.00% Total: 150.00 \$                        |

A collective invoice is a collection of several invoices.

Please select a booking, which is the base (which address is used) and then press the button "Coll. Invoice" in the top bar. Yellow color is indicating the state of collective invoice. Now more bookings can be marked on the left site, which are to be added to the invoice. Before a booking can be added an invoice must be created ("Print").

Bookings already inserted will be automatically marked. Note that depending on the selected filter on the top left site, not all items contained in the collective invoice may be seen. But you will find all included booking numbers in the base invoice.

Selected items can be removed by tapping again.

The basic booking of collective invoice is marked in the left bar with an apple.

After printing the collective invoice a PDF file is generated, That is also shown if You choose an other booking on the left site, as long as it is part of the collective invoice.

You finish adding invoices by tapping the button "Collective inv." again. Color turns to white.

The collective invoice is retained until with button "Delete Coll. Invoice" it is deleted.

For managing collective invoices entries are made in the notes of the included bookings by the program. Please do not delete it, otherwise the collective invoice is destroyed.

#### **Working with Invoices**

| 11:55 Mi. 8. Mai<br>Occupancy                                                                                                    |                                                                                                    |   |
|----------------------------------------------------------------------------------------------------|----------------------------------------------------------------------------------------------------|---|
| 05/13/2019 - 05/16/2019 Z:11 B:5 🗸                                                                                                    | Delete Coll. Invoice                                                                                                    |   |
| 05/12/2019 - 05/12/2019 Z:02 B:3 🗸 🗸                                                                                                    |                                                                                                    |   |
| 05/07/2019 - 05/10/2019 Z:02 B:2 🗸                                                                                                    |                                                                                                    |   |
| 05/07/2019 - 05/10/2019 Z:01 B:4 🗸 🔹                                                                                                    |                                                                                                    |   |
| 04/30/2019 - 05/05/2019 Z:01 B:1                                                                                                    | Kanzlerin<br>Frau Angela Merkel                                                                                                    |   |
| 04/30/2018 - 03/08/2018 2-01 8-1                                                                                                    | Strasse 1<br>7852 Berlin 05/08/2019                                                                                                    |   |
|                                                                                                    |                                                                                                    |   |
|                                                                                                    |                                                                                                    |   |
|                                                                                                    | Invoice 1 (4, 5)                                                                                                    |   |
|                                                                                                    | Dear Ladies and Gentlemen,                                                                                                    |   |
|                                                                                                    | We would like to thank you for your visit and calculate as follows:                                                                                                    |   |
|                                                                                                    |                                                                                                    |   |
|                                                                                                    | Temport 01 Amoles 0E072010 Alexies 0EMANALA                                                                                                    | 1 |
|                                                                                                    | Zimmer: 01 Anreise: 05/07/2019 Abreise: 05/10/2019<br>3 * Night(s) Price/Night: 30.00 \$ VAT: 7.00% Total: 90.00 \$                                                                                                    |   |
|                                                                                                    | 3 * 2 * Halfboard Price/Night: 25.00 \$ VAT: 19.00% Total: 150.00 \$                                                                                                    |   |
|                                                                                                    | Zimmer: 11 Anreise: 05/13/2019 Abreise: 05/16/2019                                                                                                    |   |
|                                                                                                    | 3 * Night(s) Price/Night: 50.00 \$ VAT: 7.00% Total: 150.00 \$                                                                                                    |   |
|                                                                                                    |                                                                                                    |   |
|                                                                                                    | Sum Night(s): 240.00 \$<br>VAT (7.00%) 224.30 \$<br>Netamount: 15.70 \$                                                                                                    |   |
|                                                                                                    | Sum Board: 150.00 \$<br>VAT (19.00%) 126.05 \$                                                                                                    |   |
|                                                                                                    | Netamount: 23.95 \$ Save Template                                                                                                    |   |
|                                                                                                    | Payable: 390.00 \$                                                                                                    |   |
| 87 <b>6</b>                                                                                                    | ns/App. Extras 🖉 Calculation 🔨 Centiguration 🔬 Extras 🦿 Manual                                                                                                    |   |
| 11:24 Mi, 8. Mai<br>Occupancy                                                                                                    | NotApp. Invoices Calculation Configuration Extras Manual                                                                                                    |   |
| 11:24 Mil 8 Mai                                                                                                    | ◆ 100                                                                                                    |   |
| 11:24 Mi, 8, Mai<br>Occupancy                                                                                                    | Coll. Invoice Payed Invoice Print     Gerhat vettana (50.0)                                                                                                    |   |
| 11:24 Mi. 8. Mai<br>Occupancy<br>05/13/2019 – 05/16/2019 Z:11 B:5 √ √                                                                                                    | The second second secon |   |
| 11:24 ML 8. Mai<br>Occupancy<br>05/13/2019 - 05/16/2019 Z:11 B:5 √ √<br>05/12/2019 - 05/12/2019 Z:02 B:3 √ √                                                                            | Coll. Invoice Payed Invoice Print     Gerhat vettana (50.0)                                                                                                    |   |
| 11:24 Mi. 8. Mai<br>Occupancy<br>05/13/2019 - 05/16/2019 Z:11 B:5 ✓ ✓<br>05/12/2019 - 05/12/2019 Z:02 B:3 ✓ ✓<br>05/07/2019 - 05/10/2019 Z:02 B:2 ✓                                     | Coll. Invoice Payed Invoice Print     Gerhat vettana (50.0)                                                                                                    |   |
| 11:24 Mi. 8. Mai<br>Occupancy<br>05/13/2019 - 05/16/2019 Z:11 B:5 ✓ ✓<br>05/12/2019 - 05/12/2019 Z:02 B:3 √ ✓<br>05/07/2019 - 05/10/2019 Z:02 B:2 √<br>05/07/2019 - 05/10/2019 Z:01 B:4 | Coll. Invoice Payed Invoice Print     Gerhat vettana (50.0)                                                                                                    |   |
| 11:24 Mi. 8. Mai<br>Occupancy<br>05/13/2019 - 05/16/2019 Z:11 B:5 ✓ ✓<br>05/12/2019 - 05/12/2019 Z:02 B:3 √ ✓<br>05/07/2019 - 05/10/2019 Z:02 B:2 √<br>05/07/2019 - 05/10/2019 Z:01 B:4 | Coll. Invoice Payed Invoice Print     Gerhat vettana (50.0)                                                                                                    |   |
| 11:24 Mi. 8. Mai<br>Occupancy<br>05/13/2019 - 05/16/2019 Z:11 B:5 ✓ ✓<br>05/12/2019 - 05/12/2019 Z:02 B:3 √ ✓<br>05/07/2019 - 05/10/2019 Z:02 B:2 √<br>05/07/2019 - 05/10/2019 Z:01 B:4 | Invoices Coll. Invoice Payed Invoice Print<br>Gerhar vertana (50.0)<br>Pension Himmelreich                                                                                                    |   |
| 11:24 Mi. 8. Mai<br>Occupancy<br>05/13/2019 - 05/16/2019 Z:11 B:5 ✓ ✓<br>05/12/2019 - 05/12/2019 Z:02 B:3 √ ✓<br>05/07/2019 - 05/10/2019 Z:02 B:2 √<br>05/07/2019 - 05/10/2019 Z:01 B:4 | Entwickler<br>Frau Swetiana Gerhardt<br>Sikherst. 12<br>Entwickler<br>Frau Swetiana Gerhardt<br>Sikherst. 12<br>Entwickler<br>Frau Swetiana Gerhardt<br>Sikherst. 12<br>Entwickler<br>Frau Swetiana Gerhardt<br>Sikherst. 12<br>Entwickler<br>Frau Swetiana Gerhardt<br>Sikherst. 12<br>Entwickler<br>Frau Swetiana Gerhardt<br>Sikherst. 12<br>Entwickler<br>Frau Swetiana Gerhardt<br>Sikherst. 12<br>Entwickler<br>Frau Swetiana Gerhardt                                                                                                    |   |
| 11:24 Mi. 8. Mai<br>Occupancy<br>05/13/2019 - 05/16/2019 Z:11 B:5 ✓ ✓<br>05/12/2019 - 05/12/2019 Z:02 B:3 √ ✓<br>05/07/2019 - 05/10/2019 Z:02 B:2 √<br>05/07/2019 - 05/10/2019 Z:01 B:4 | Entwickler<br>Frau Swettana Gerhardt<br>Entwickler<br>Frau Swettana Gerhardt<br>Entwickler<br>Frau Swettana Gerhardt<br>Entwickler<br>Frau Swettana Gerhardt                                                                                                    |   |
| 11:24 Mi. 8. Mai<br>Occupancy<br>05/13/2019 - 05/16/2019 Z:11 B:5 ✓ ✓<br>05/12/2019 - 05/12/2019 Z:02 B:3 √ ✓<br>05/07/2019 - 05/10/2019 Z:02 B:2 √<br>05/07/2019 - 05/10/2019 Z:01 B:4 | Entwickler<br>Frau Swetlana Gerhardt<br>Sitcherst: 12<br>71638 Ludwigsburg                                                                                                    |   |
| 11:24 Mi. 8. Mai<br>Occupancy<br>05/13/2019 - 05/16/2019 Z:11 B:5 ✓ ✓<br>05/12/2019 - 05/12/2019 Z:02 B:3 √ ✓<br>05/07/2019 - 05/10/2019 Z:02 B:2 √<br>05/07/2019 - 05/10/2019 Z:01 B:4 | Entwickler<br>Frau Swetiana Gerhardt<br>Sikherst. 12<br>Entwickler<br>Frau Swetiana Gerhardt<br>Sikherst. 12<br>Entwickler<br>Frau Swetiana Gerhardt<br>Sikherst. 12<br>Entwickler<br>Frau Swetiana Gerhardt<br>Sikherst. 12<br>Entwickler<br>Frau Swetiana Gerhardt<br>Sikherst. 12<br>Entwickler<br>Frau Swetiana Gerhardt<br>Sikherst. 12<br>Entwickler<br>Frau Swetiana Gerhardt<br>Sikherst. 12<br>Entwickler<br>Frau Swetiana Gerhardt                                                                                                    |   |
| 11:24 Mi. 8. Mai<br>Occupancy<br>05/13/2019 - 05/16/2019 Z:11 B:5 ✓ ✓<br>05/12/2019 - 05/12/2019 Z:02 B:3 √ ✓<br>05/07/2019 - 05/10/2019 Z:02 B:2 √<br>05/07/2019 - 05/10/2019 Z:01 B:4 | Invoices<br>Coll. Invoice<br>Payed<br>Invoice<br>Period<br>Gerhar<br>Invoice<br>Pension Himmelreich<br>Zimme: 02<br>Arriva: 05072019<br>DearLadies and Genternen,                                                                                                    |   |
| 11:24 Mi. 8. Mai<br>Occupancy<br>05/13/2019 - 05/16/2019 Z:11 B:5 ✓ ✓<br>05/12/2019 - 05/12/2019 Z:02 B:3 √ ✓<br>05/07/2019 - 05/10/2019 Z:02 B:2 √<br>05/07/2019 - 05/10/2019 Z:01 B:4 | Invoices Coll. Invoice Payed Invoice Prid<br>Gerhar vertena (50.0)<br>Pension Himmelreich<br>Pension Himmelreich<br>Entwickler<br>Frau Swetiana Gerhardt<br>Sicherstr. 12<br>71638 Ludwigsburg<br>Invoice 1 (2)T2                                                                                                    |   |
| 11:24 Mi. 8. Mai<br>Occupancy<br>05/13/2019 - 05/16/2019 Z:11 B:5 ✓ ✓<br>05/12/2019 - 05/12/2019 Z:02 B:3 √ ✓<br>05/07/2019 - 05/10/2019 Z:02 B:2 √<br>05/07/2019 - 05/10/2019 Z:01 B:4 | Invoices<br>Coll. Invoice<br>Payed<br>Invoice<br>Period<br>Gerhar<br>Invoice<br>Pension Himmelreich<br>Zimme: 02<br>Arriva: 05072019<br>DearLadies and Genternen,                                                                                                    |   |
| 11:24 Mi. 8. Mai<br>Occupancy<br>05/13/2019 - 05/16/2019 Z:11 B:5 ✓ ✓<br>05/12/2019 - 05/12/2019 Z:02 B:3 √ ✓<br>05/07/2019 - 05/10/2019 Z:02 B:2 √<br>05/07/2019 - 05/10/2019 Z:01 B:4 | Invoices Coll. Invoice Payed Invoice Print<br>Gental vertiona (50.0)<br>Dension Himmelerich<br>Dension Himmelerich<br>Trau Swetiana Gentarett<br>Sicherstr. 12<br>71638 Ludwigsburg<br>Invoice 1 (2)T2<br>Dear Ladies and Genterren,<br>We would like to thank you for your visit and calculate as follows:                                                                                                    |   |
| 11:24 Mi. 8. Mai<br>Occupancy<br>05/13/2019 - 05/16/2019 Z:11 B:5 ✓ ✓<br>05/12/2019 - 05/12/2019 Z:02 B:3 √ ✓<br>05/07/2019 - 05/10/2019 Z:02 B:2 √<br>05/07/2019 - 05/10/2019 Z:01 B:4 | Invoices       Coll. Invoice       Payed       Invoice       Payed         Gental       rettona (50.0)         Dension Himmelerich         Dension Himmelerich         Stherest: 12         71638 Ludwigsburg         Invoice 1 (2)T2         Dear Ladies and Gentermen,         We would like to thank you for your visit and calculate as follows:         3 * Night(s)         PriceNight(S): 50.00 \$ VAT: 700*;       Totat: 150.0 \$                                                                                                    |   |
| 11:24 Mi. 8. Mai<br>Occupancy<br>05/13/2019 - 05/16/2019 Z:11 B:5 ✓ ✓<br>05/12/2019 - 05/12/2019 Z:02 B:3 √ ✓<br>05/07/2019 - 05/10/2019 Z:02 B:2 √<br>05/07/2019 - 05/10/2019 Z:01 B:4 | Invoices Coll. Invoice Payed Invoice Print<br>Gental vertiona (50.0)<br>Dension Himmelerich<br>Dension Himmelerich<br>Trau Swetiana Gentarett<br>Sicherstr. 12<br>71638 Ludwigsburg<br>Invoice 1 (2)T2<br>Dear Ladies and Genterren,<br>We would like to thank you for your visit and calculate as follows:                                                                                                    |   |
| 11:24 Mi. 8. Mai<br>Occupancy<br>05/13/2019 - 05/16/2019 Z:11 B:5 ✓ ✓<br>05/12/2019 - 05/12/2019 Z:02 B:3 √ ✓<br>05/07/2019 - 05/10/2019 Z:02 B:2 √<br>05/07/2019 - 05/10/2019 Z:01 B:4 | Invoices       Coll. Invoice       Payed       Invoice       Payed         Genhai       retiana (50.0)         Dension Himmelineich       Dension Himmelineich         Frau Swettana Genhardt       Sikheratt. 12         71638 Ludwigsburg       Zimmer: 02         Invoice 1 (2)T2       Zimmer: 02         Dear Ladies and Gentierren.       We would like to thank you for your visit and calculate as follows:         3 * Night(s)       Price/Night(S): 50.00 S. VAT: 7.00%         Swr: 150.00 S.       VAT: 7.00%         Wert (2000)       Batt S.                                                                                                    |   |
| 11:24 Mi. 8. Mai<br>Occupancy<br>05/13/2019 - 05/16/2019 Z:11 B:5 ✓ ✓<br>05/12/2019 - 05/12/2019 Z:02 B:3 √ ✓<br>05/07/2019 - 05/10/2019 Z:02 B:2 √<br>05/07/2019 - 05/10/2019 Z:01 B:4 | Invoices       Coll. Invoice       Payed       Invoice       Payed         Gerhai       retiana (50.0)         Dension Himmelbreich       Dension Himmelbreich         Trau Sweter       Brina:       Carmen: 02         Frau Sweter       Sichenstr. 12       Sichenstr. 12         71638 Ludwigsburg       Zirmer: 02       Arriva: 05.07.2019         Invoice 1 (2)T2       Dear Ladies and Genterren       Sicolization         Invoice 1 (2)T2       Dear Ladies and Genterren       Sicolization         1 * Night(s)       Price/Night(S): 50.00 S       VAT: 7.00%         Sum: 150.00 S       VAT: 7.00%       Total: 150.00 S         Sum: 150.00 S       YAT: 7.00%       Total: 150.00 S         Yer (7.00%)       28.15       Metamouri: 10.10 S                                                                                                    |   |

After selecting a certain invoice from the left side of the screen, you may view and edit that invoice on the right side of the screen. The text, room name, logo, and footer of the invoice can be edited. Now changes will not be saved automatically. For saving the invoice text, logo footer and room name one should touch the button "Save Template" on the right bottom of the screen. Similarly, because the text is the same for all invoices, any changes made in the text will affect the text of all other invoices if saved as template. Some invoice data like date, booking number cannot be changed on the invoice; rather you must edit the booking itself. If reservation differs from occupation (fewer occupation days as reservation days) both data are shown on the left site. So you could take in account the reservation data if needed.

If the guest has paid the invoice please set a second checkmark right from the booking number in the booking list at the left site by touching the button "Paid" in the first line of the screen. Paid marked invoices are not editable. One can reactivate paid marking.

NOTE: Any changes to the logo or footer in an invoice will also change the logo and footer in the email or letter in the booking confirmation corresponding to that invoice. See the Guest Management screen to learn about booking confirmations.

#### **Printing and Archiving Invoices**

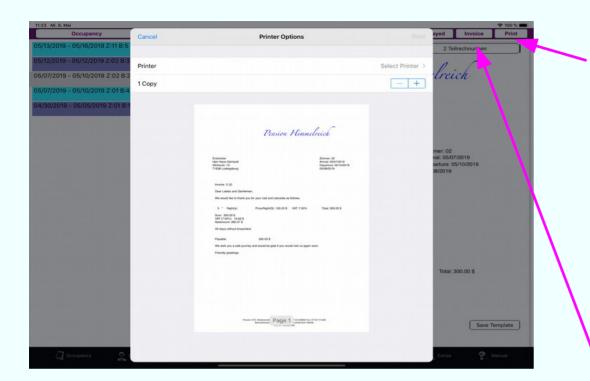

| Occupancy                         | Invoices                                                    | Collevoice                              | Payed                                        | PDF Print |
|-----------------------------------|-------------------------------------------------------------|-----------------------------------------|----------------------------------------------|-----------|
| /10/2019 - 06/13/2019 Z:11 B:8    |                                                             |                                         |                                              |           |
| 25/2019 - 05/26/2019 Z:05 B:11    |                                                             |                                         |                                              |           |
| 20/2019 - 05/22/2019 Z:12 B:9 🗸   |                                                             |                                         |                                              |           |
| 18/2019 - 05/19/2019 Z:05 B:10    |                                                             | Pension Himm                            | l.                                           |           |
| 18/2019 - 05/19/2019 Z:06 B:6     |                                                             | L'ension Tumm                           | erreich                                      |           |
| 13/2019 - 05/16/2019 Z:11 B:5 🗸 🗸 |                                                             |                                         |                                              |           |
| 12/2019 - 05/12/2019 Z:02 B:3 🗸 🗸 |                                                             |                                         |                                              |           |
| 07/2019 - 05/10/2019 Z:02 B:2     | Wonderland<br>Mr Ala Aladin<br>Place 1                      |                                         | Zimmer: 12<br>Arrival: 05/20<br>Departure: 0 |           |
| 07/2019 - 05/10/2019 Z:01 B:4     | 7777 Wonderland                                             |                                         | 05/08/2019                                   |           |
|                                   | Invoice 2 (9)                                               |                                         |                                              |           |
|                                   | Dear Ladies and Gentlemen,                                  |                                         |                                              |           |
|                                   | We would like to thank you for you                          | visit and calculate as follows:         |                                              |           |
|                                   | 2 * Night(s) Pr                                             | ice/Night: 40.00 \$ VAT: 7.00%          | Total: 80.00 \$                              |           |
|                                   | Sum: 80.00 \$<br>VAT (7.00%) 5.23 \$<br>Netamount: 74.77 \$ |                                         |                                              |           |
|                                   | All stays without breackfest.                               |                                         |                                              |           |
|                                   | Payable: 8                                                  | 0.00 S                                  |                                              |           |
|                                   | We wish you a safe journey and we                           | ould be glad if you would visit us agai | n soon.                                      |           |
|                                   | Friendly greetings                                          |                                         |                                              |           |
|                                   |                                                             |                                         |                                              |           |
|                                   |                                                             |                                         |                                              |           |
| 💭 Occupancy 🤶 Guests 🛛 🚈 Roo      | ms/App. 🧧 Invoices 🧳 Calculatio                             | n Sconfiguration                        | Extras                                       | 🥐 Manual  |

After all edits to an invoice, you may print the invoice by touching "Print," located on the top-right of the Invoices screen. Upon touching "Print," a new window will open, allowing you to identify the appropriate printer, as well as select additional options (such as the number of copies to print). To abort printing, touch the Cancel button on the top left site of the print window. If the Print button was touched the invoice itself will be stored as a PDF-file. Automatically a chekmark will be added to the booking number in the booking list on the left site indicating that an invoice was printed.

To see the PDF-file touch the "Invoice" button located on the top-right of the Invoices screen.

A yellow colored background indicates that the PDF-file is shown. Now one can print it or send it per email by touching the button "Print".

If the PDF-file is displaying return to the editing mode of the invoice by touching the "PDF" button located on the top-right of the Invoices screen.

# Text Editing of Invoice Logo and Footer

| Occup             | ancy          |       |      |           |                       | Invoice    | s   |       | Coll. In | voice Pa | ayed                   | no Invoice   | Print |
|-------------------|---------------|-------|------|-----------|-----------------------|------------|-----|-------|----------|----------|------------------------|--------------|-------|
| 6/10/2019 - 06/13 | 2019 Z:11 B:8 | В     |      |           |                       |            |     |       |          |          |                        | he-consultan | *     |
| 6/25/2019 - 05/26 | /2019 Z:05 B  | :11 🗸 |      |           |                       |            |     | 70 .  | on Hi    | . /      | 1.                     | r            | -     |
| /20/2019 - 05/22  | /2019 Z:12 B  | 9 🗸   |      |           |                       |            |     | Pensu | on Au    | mmeli    | reich                  |              |       |
| /18/2019 - 05/19, | 2019 Z:05 B:  | 10    |      |           |                       |            |     |       |          |          |                        |              |       |
| /18/2019 - 05/19  | 2019 Z:06 B:  | 6     |      |           |                       |            |     |       |          |          |                        |              |       |
| /13/2019 - 05/16  | 2019 Z:11 B:5 | 5 🗸   |      |           |                       |            |     |       |          |          |                        |              |       |
| /12/2019 - 05/12/ | 2019 Z:02 B:  | 3 / / |      |           |                       |            |     |       |          |          |                        |              |       |
| /11/2019 - 05/14/ | 2019 Z:07 B:1 | 12    |      |           | Kanzlerin<br>Frau Ano | ela Merkel |     |       |          |          | mer: 11<br>val: 06/10/ | 2019         |       |
| /07/2019 - 05/10  | 2019 Z:02 B:  | 2 🗸   |      |           | Strasse 1<br>7852 Ber | 1          |     |       |          | Dep      | arture: 06             |              |       |
| /07/2019 - 05/10  | 2019 Z:01 B   | 4 / * |      |           |                       |            |     |       |          |          |                        |              |       |
|                   |               |       |      |           |                       |            |     |       |          |          |                        |              |       |
|                   |               |       | "Him | melreich" |                       | Himmelrei  | chs | Himme | Ireiches |          |                        |              |       |
| • !               | "             | §     | \$   | %         | &                     | 1          |     | ( )   | -        | ?        |                        | •            |       |
| ^ 1               | 2             | 3     | 4    | 5         | 6                     | 7          |     | 8 9   | 0        | ß        |                        | ·            | ×     |
|                   | q             | w     | e    | r         | t                     | z          | u   | i     | 0        | p        | ü                      | •            | 1.1   |
| >                 | , i l         | _     |      |           | _                     |            | _   | Ļ     | Ļ        | <u> </u> | -                      | +            | #     |
| 2                 | а             | s     | d    | f         | g                     | h          | j   | k     | 1        | ö        | ä                      |              | ÷     |
|                   | > y           | , x   |      |           | v                     | b          | n   | m     | ;        | :        | - 1                    |              |       |
| 4                 | < '           |       |      |           |                       |            |     |       | ·        | ·        | •                      |              | Û     |
|                   |               |       |      |           |                       |            |     |       |          |          |                        |              |       |
| 9                 | .?123         |       |      |           |                       |            |     |       |          |          | .?123                  |              | _     |

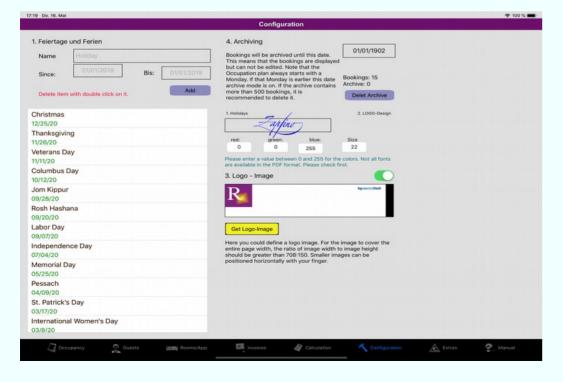

If you touch the logo on an invoice, the logo area will become highlighted in gray, indicating that you may edit the logo.

Initially, the gray highlighted area is only as large as the existing text. As you add text, the gray area will not get larger. Rather, you may need to scroll down to view all of your text. Once you complete editing, however, the gray area will adjust to fit all text.

Editing the font and appearance of the logo text: To alter the appearance of the logo, go to the Configuration screen. In the Configuration screen, you are able to manage the size, color and font of your logo text. Colors may be set by selecting numbers between 0 and 255 for red, blue and green, based on RGB standards. Font size is also indicated by a number, based on the same numerical convention as used for text.

NOTE: Should your logo consist of more than one line, make sure to hit return at the end of the first line

#### **Configuration the Logo text design and Calendar Holidays**

|                                      | Configuration                                                                                                    |                                               |
|--------------------------------------|----------------------------------------------------------------------------------------------------|-----------------------------------------------|
| 1. Holidays                          | 2. Archiving                                                                                                    |                                               |
| Name                                 | Bookings will be archived until this date.<br>This means that the bookings are displayed<br>but can not be selited. It that the | 01/01/1902                                    |
| Since: 01/01/2019 Until: 01/01/2019  | O Copperplate                                                                                                    | iookings: 15<br>.rchive: 0                    |
| Delete item with double click on it. | re Heiti SC                                                                                                    | Delet Archive                                 |
| Christmas<br>12/25/20                | 3 Apple SD Gothic Neo                                                                                                    |                                               |
| Thanksgiving<br>11/26/20             | Thonburi                                                                                                    | Size                                          |
| Veterans Day<br>11/11/20             | PI Gill Sans                                                                                                    | 22<br>plors. Not all fonts                    |
| Columbus Day<br>10/12/20             | 4. Marker Felt                                                                                                    |                                               |
| Jom Kippur<br>09/28/20               | Hiragino Maru Gothic ProN                                                                                                    | bg-consulted                                  |
| Rosh Hashana<br>09/20/20             | Courier New                                                                                                    |                                               |
| Labor Day<br>09/07/20                | Kohinoor Telugu                                                                                                    |                                               |
| Independence Day<br>07/04/20         | H<br>er<br>st Heiti TC                                                                                                    | lage to cover the<br>mage height<br>is can be |
| Memorial Day<br>05/25/20             | Avenir Next Condensed                                                                                                    |                                               |
| Pessach<br>04/09/20                  | Tamil Sangam MN                                                                                                    |                                               |
| St. Patrick's Day<br>03/17/20        | Helvetica Neue                                                                                                    |                                               |
| International Women's Day<br>03/8/20 | Gurmukhi MN                                                                                                    |                                               |

|                                                                                                    | Configuration                                                                                                    |  |
|----------------------------------------------------------------------------------------------------|----------------------------------------------------------------------------------------------------|--|
|                                                                                                    |                                                                                                    |  |
| . Feiertage und Ferien                                                                                               | 4. Archiving                                                                                                    |  |
| Name Holiday                                                                                                    | Bookings will be archived until this date.<br>This means that the bookings are displayed                                                                                                    |  |
| Since:         01/01/2019         Bis:         01/01/2019           Delete item with double click on it.         Add | but can not be edited. Note that the<br>Occupation plan always starts with a<br>Monday, if that Monday is earlier this date<br>archive mode is on. If the archive contains<br>more than 500 bookings, it is<br>recommended to delete it.<br>Delet Archive |  |
| Christmas<br>2/25/20                                                                                                 | 1. Holidays 2. LOOO-Design                                                                                                    |  |
| hanksgiving<br>1/26/20                                                                                               | red: green: blue: Size<br>0 0 255 22                                                                                                    |  |
| /eterans Day<br>1/11/20                                                                                              | Please enter a value between 0 and 255 for the colors. Not all fonts                                                                                                    |  |
| Columbus Day<br>0/12/20                                                                                              | are available in the PDF format. Please check first. 3. Logo - Image                                                                                                    |  |
| lom Kippur<br>19/28/20                                                                                               | Recorded                                                                                                    |  |
| Rosh Hashana<br>19/20/20                                                                                             |                                                                                                    |  |
| abor Day                                                                                                    | Get Logo-Image                                                                                                    |  |
| ndependence Day                                                                                                    | Here you could define a logo image. For the image to cover the<br>entire page width, the ratio of image width to image height<br>should be greater than 708-150. Smaller images can be                                                                    |  |
| Memorial Day<br>15/25/20                                                                                             | positioned horizontally with your finger.                                                                                                    |  |
| Pessach<br>04/09/20                                                                                                  |                                                                                                    |  |
| St. Patrick's Day<br>03/17/20                                                                                        |                                                                                                    |  |
| nternational Women's Day                                                                                             |                                                                                                    |  |

The Configuration function can be accessed at any time by touching the "Configuration." symbol on the bottom, black-colored row of any screen in ResidenzCheck. In the Configuration screen you can easily edit the logo for your invoices, selecting the appropriate font, color, size, and style. Merely touch the logo and a new window will open displaying all available fonts for the logo. Size and color may also be selected here (the colors are identified using RGB numbers to indicate the different shades of blue, red, and green).

On the left of the "Configuration" screen is a list of holidays and vacations identified on the Occupation view. To add a holiday or vacation to the list, type in the name of the holiday or vacation in the "Name" field, select the date(s), and then touch the button "Add". The holiday or vacation will then be added to list.

## Using Image for the Letterhead

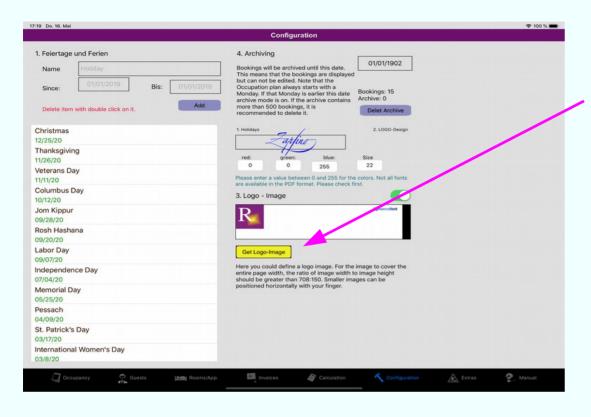

If you want to use your own logo, you can load a picture from your photo album. To do this, tap on the 'Get Logo-Image' button.

Thereafter, the photo album view appears, in which the desired image can be selected.

The image is always captured so that the entire image content can be seen without distortion.

The default logo area of a business letterhead with extention is 150 pixels (4.5 cm) from the top edge by default.

To render the logo across the full page width, the image should have an aspect ratio of 708:150 or greater. Images that are smaller than the page width can be moved in this view with your finger to the desired position.

With the switch on the right above the image, the display of the logo image at the invoice is switched on or off.

# **Pricing & Calculations**

| Week Multiplier 1,2<br>3. Occup. Surcharge Sin<br>Surcharge: 0<br>Surcharge: 0<br>5. Other payments<br>Kurtaxe<br>Sonstiges 2<br>Sonstiges 3                                                                                                    | 1 2<br>,2 1<br>Single<br>10<br>Bro | 2<br>20<br>January<br>3<br>1<br>reakf.<br>10 | 4<br>1 1<br>Dou | 4<br>40<br>5 6<br>1<br>20<br>Half<br>25<br>Amou | Febru<br>7<br>1<br>F   | 50<br>uary<br>8<br>1<br>each a                      | dditiona<br>rson<br>10          | 10 1<br>1 1             | 1<br>ets                  | 5                     | 10<br>10<br>14<br>1 | 0                | April<br>16<br>1    | 17             | 18              | 19                | May<br>20<br>1    | 21                 | 22            | 1  |
|----------------------------------------------------------------------------------------------------|------------------------------------|----------------------------------------------|-----------------|-------------------------------------------------|------------------------|-----------------------------------------------------|---------------------------------|-------------------------|---------------------------|-----------------------|---------------------|------------------|---------------------|----------------|-----------------|-------------------|-------------------|--------------------|---------------|----|
| 2. Season Surcharge                                                                                                    | 1 2<br>,2 1<br>Single<br>10<br>Bro | January<br>3<br>1                            | 4<br>1 1<br>Dou | 5 6<br>1<br>uble<br>20<br>Half<br>25            | Febru<br>7<br>1<br>F   | uary<br>8<br>1<br>each a<br>Pe<br>full<br>45<br>Tax | 9<br>1<br>dditiona<br>son<br>10 | 10 1<br>1 1<br>1 P      | March<br>1 12<br>1<br>ets | 2 13<br>1<br>5        | 14                  | 15               | 16                  |                |                 |                   | 20                | 21                 |               | 1  |
| 1       Week Multiplier       1,2       Occup. Surcharge       Surcharge:       Surcharge:       0       Cother payments       Kurtaxe       Sonstiges 2       Sonstiges 3                                                                                                    | 1 2<br>,2 1<br>Single<br>10<br>Bro | 3<br>1<br>reakf.                             | 4<br>1 1<br>Dou | 1<br>uble<br>20<br>Half<br>25                   | 7<br>1<br>F<br>nt<br>2 | 8<br>1<br>each a<br>Pe<br>full<br>45<br>Tax         | 1<br>dditiona<br>rson<br>10     | 10 1<br>1 1<br>I P      | 1 12<br>1<br>ets          | 5                     |                     | 15               | 16                  |                |                 |                   | 20                | 21                 |               | 1  |
| Week Multiplier 1,2<br>O. Occup. Surcharge Sin<br>Surcharge: 0<br>Surcharge: 0 | ,2 1<br>Single<br>10<br>Bre        | 1<br>reakf.                                  | 1 1<br>Dou      | 1<br>uble<br>20<br>Half<br>25                   | 1<br>F<br>nt<br>2      | 1<br>each a<br>Pe<br>full<br>45<br>Tax              | 1<br>dditiona<br>rson<br>10     | 1 1<br>I P              | 1<br>ets                  | 5                     |                     |                  |                     |                |                 |                   |                   |                    |               | 1  |
| Occup. Surcharge Sir<br>Surcharge:     O Surcharge:     O Surcharge:     O Surcharge:     O Surcharge:     O Sourcharge:     Sonstiges 2 Sonstiges 3                                                                                                    | Single<br>10<br>Bro                | eakf.                                        | Dou             | uble<br>20<br>Half<br>25                        | F<br>nt<br>2           | each a<br>Pe<br>full<br>45<br>Tax                   | dditiona<br>rson<br>10          | I P                     | ets                       | 5                     | 1                   | 1                | 1                   | 1              | 1               | 1                 | 1                 | 1                  | 1             | 1  |
| Surcharge: 0<br>Surcharge: 0<br>Surcharge: 0<br>Souther payments<br>Kurtaxe<br>Sonstiges 2<br>Sonstiges 3                                                                                                    | 10<br>Bre                          |                                              |                 | 20<br>Half<br>25                                | F<br>nt<br>2           | Pe<br>full<br>45<br>Tax                             | rson<br>10                      | 4                       |                           |                       |                     |                  |                     |                |                 |                   |                   |                    |               |    |
| Pension no<br>Surcharge: 0<br>. Other payments<br>Kurtaxe<br>Sonstiges 2<br>Sonstiges 3                                                                                                    | Bre                                |                                              |                 | Half<br>25                                      | nt<br>2                | 45<br>Tax                                           |                                 | per Da                  |                           |                       |                     | 1                | 1                   |                |                 | 1                 |                   |                    |               |    |
| Surcharge: 0<br>Cother payments<br>Kurtaxe<br>Sonstiges 2<br>Sonstiges 3                                                                                                    | -                                  |                                              |                 | 25                                              | nt<br>2                | 45<br>Tax                                           | 100                             | per Da                  |                           |                       |                     |                  |                     |                |                 |                   |                   |                    |               |    |
| . Other payments<br>Kurtaxe<br>Sonstiges 2<br>Sonstiges 3                                                                                                    |                                    | 10                                           |                 | _                                               | 2                      | Тах                                                 | 100                             | per Da                  |                           |                       |                     |                  |                     |                |                 |                   |                   |                    |               |    |
| Kurtaxe<br>Sonstiges 2<br>Sonstiges 3                                                                                                    |                                    |                                              | -               | Amou                                            | 2                      |                                                     |                                 | per Da                  |                           |                       |                     |                  |                     | -              |                 | _                 |                   |                    |               |    |
| Sonstiges 2<br>Sonstiges 3                                                                                                    |                                    |                                              |                 |                                                 |                        | 0                                                   |                                 | per Da                  |                           |                       |                     |                  |                     |                |                 |                   |                   |                    |               |    |
| Sonstiges 3                                                                                                    |                                    |                                              |                 |                                                 |                        |                                                     |                                 |                         |                           | er Guest              |                     |                  |                     |                |                 |                   |                   |                    |               |    |
|                                                                                                    |                                    |                                              |                 |                                                 | 0                      | 0                                                   |                                 | per Da                  | / P                       | er Guest              |                     |                  |                     |                |                 |                   |                   |                    |               |    |
|                                                                                                    |                                    |                                              |                 |                                                 | 0                      | 0                                                   |                                 | per Da                  |                           | er Guest              |                     |                  |                     |                |                 |                   |                   |                    |               |    |
| Tax VAT for Accommod                                                                                                    |                                    | 7                                            |                 | VAT for                                         | Servi                  | UB .                                                | 19                              |                         |                           |                       |                     |                  |                     |                |                 |                   |                   |                    |               |    |
| Explanation: For a booking, the st<br>pplicable if the guest does not ar<br>idded to this sum. The other price                                                                                                    | arrive. The                        | e base p                                     | price is m      | utlitplizie                                     | rt with                | Basis is<br>the fac                                 | the bas<br>tor sea              | ic price a<br>son surch | ccordir<br>large. 1       | ng to the<br>Then the | room                | catego<br>ancy s | ory, whi<br>surchar | ch co<br>ge is | ntains<br>added | no oc<br>I. Final | cupano<br>ly, the | cy. This<br>pensio | price<br>n is | is |

ResidenzCheck allows you to easily set up and edit pricing for your rooms. To do so at any time, one need only touch the "Calculation" icon on the bottom, black-colored row of any screen in ResidenzChEck. ResidenzCheck uses a "Room Category" to simplify the process. There are ten different room categories, allowing you to charge up to ten different base rates for the rooms. Each category represents a different quality and rate -- and you are able to set up and edit the price for each category in the Calculation screen. (In the Room Management screen is where you will identify and edit the category for each room). When booking a room, the pricing for any room is based on pricing information identified in the Calculation screen and the "Room Category" for the chosen room, as selected in the Room Management function.

Thus, a booking for a room with a "Room Category" of 4 will always use the price identified in the Calculation screen for a room of category number 4. You, however, can use the "Accommodation Charge" (the middle row in the Calculation screen) to alter the price based on occupancy levels for that room. "Accommodation Charge" also allows you to set an additional fee for pets. As an example, assume you decide that a room of category 4 will cost \$40 per night. If you put \$0 for all fields of the "Accommodation Charge" (e.g., single, double, each additional persons) then the price for the room will always be \$40. However, by using the "Accommodation Charge" to set different prices depending on the number of occupants, the room will be priced accordingly. So, assume you set \$40 as the price for a category 4 room and charge \$10 for each additional occupant (e.g., put \$10 for "single," \$20 for "double," and \$10 for "each additional person") in the "Accommodation Charge." In this case, a single will cost \$50 (\$40 + \$10), a double will cost \$60 (\$40 + \$20), and then ten dollars more for each additional person. The room price is thus calculated as the number of additional persons multiplied by the per person fee and then added to the room's base rate (\$40 in this case).

#### Week factor, taxes and other price items

| 2. Season Surcharge          1         Week Multiplier         1,2         0. Occup. Surcharge         surcharge:         0         Surcharge:         0         . Other payments         Kurtaxe         Sonstiges 2         Sonstiges 3                                                                                                    | 10 20<br>January<br>1 2 3 4<br>2 1 1 1<br>Single<br>10<br>Breakf. | 5 6                                                |                                                                                 | 70         80           March           10         11         12           1         1         1         1 | 9 10<br>90 100<br>13 14 15 16<br>1 1 1 1 | 17 18<br>1 1  | May<br>19 20 21 22<br>1 1 1 1 |
|----------------------------------------------------------------------------------------------------|-------------------------------------------------------------------|----------------------------------------------------|---------------------------------------------------------------------------------|----------------------------------------------------------------------------------------------------|------------------------------------------|---------------|-------------------------------|
| 2. Season Surcharge 1<br>Week Multiplier 1,2<br>. Occup. Surcharge Single<br>Surcharge: 0<br>. Other payments<br>Kurtaxe<br>Sonstiges 2<br>Sonstiges 3                                                                                                    | January<br>1 2 3 4<br>2 1 1 1<br>Single<br>10<br>Breakf.          | F<br>5 6<br>1 1<br>20<br>Half<br>25<br>Amount      | ebruary<br>7 8 9<br>1 1 1<br>each addition<br>Person<br>10<br>Full<br>45<br>Tax | March<br>10 11 12<br>1 1 1 1 1<br>ral Pets                                                                 | April<br>13 14 15 16                     |               | 19 20 21 22                   |
| 1       Week Multiplier       1,2       Occup. Surcharge       Surcharge:       Pension       surcharge:       0       Other payments       Kurtaxe       Sonstiges 2       Sonstiges 3                                                                                                    | 1 2 3 4<br>2 1 1 1<br>Single<br>10<br>Breakf.                     | 5 6<br>1 1<br>Double<br>20<br>Half<br>25<br>Amount | 7 8 9<br>1 1 1<br>each addition<br>Person<br>10<br>Full<br>45<br>Tax            | 10 11 12<br>1 1 1 1<br>Ial Pets                                                                            | 13 14 15 16                              |               | 19 20 21 22                   |
| Week Multiplier     1,2       Occup. Surcharge     Single       Surcharge:     Image: Image: Ima                                                                                      | 2 1 1 1<br>Single<br>10<br>Breakf.                                | 1 1<br>Double<br>20<br>Half<br>25<br>Amount        | 1 1 1<br>each addition<br>Person<br>10<br>Full<br>45<br>Tax                     | 1 1 1 1<br><sup>ral</sup> Pets                                                                             |                                          |               |                               |
| Occup. Surcharge Single<br>Surcharge:     O Surcharge:     O Surcharge:     O Surcharge:     O Surcharge:     O Sourcharge:     O Sourcharge:     O Sourcharge:     O Sourcharge:     Sourcharge:     O Sourcharge:     O Surcharge:     O Surcha | Single<br>10<br>Breakf.                                           | Double<br>20<br>Half<br>25<br>Amount               | each addition<br>Person<br>10<br>Full<br>45<br>Tax                              | al Pets                                                                                                    | 1 1 1                                    | 1 1           | 1 1 1 1                       |
| Surcharge: 0<br>Pension no<br>Surcharge: 0<br>Other payments<br>Kurtaxe<br>Sonstiges 2<br>Sonstiges 3                                                                                                    | 10<br>Breakf.                                                     | 20<br>Half<br>25<br>Amount                         | Person<br>10<br>Full<br>45<br>Tax                                               | Pets                                                                                                    |                                          |               |                               |
| Surcharge: 0<br>Surcharge: 0<br>Other payments<br>Kurtaxe<br>Sonstiges 2<br>Sonstiges 3                                                                                                    | Breakf.                                                           | Half<br>25<br>Amount                               | Full<br>45<br>Tax                                                               | 5                                                                                                    |                                          |               | _                             |
| Pension no<br>Surcharge: 0<br>. Other payments<br>Kurtaxe<br>Sonstiges 2<br>Sonstiges 3                                                                                                    |                                                                   | 25<br>Amount                                       | 45<br>Tax                                                                       |                                                                                                    |                                          |               |                               |
| 5. Other payments<br>Kurtaxe<br>Sonstiges 2<br>Sonstiges 3                                                                                                    | 10                                                                | Amount                                             | Tax                                                                             |                                                                                                    |                                          |               |                               |
| Sonstiges 2<br>Sonstiges 3                                                                                                    |                                                                   |                                                    |                                                                                 |                                                                                                    |                                          |               |                               |
| Sonstiges 2<br>Sonstiges 3                                                                                                    |                                                                   | 2                                                  |                                                                                 |                                                                                                    |                                          |               |                               |
| Sonstiges 3                                                                                                    |                                                                   |                                                    | 0                                                                               | per Day per Gu                                                                                             | Jest                                     |               |                               |
|                                                                                                    |                                                                   | 0                                                  | 0                                                                               | per Day per Gu                                                                                             | Jest                                     |               |                               |
| 5. Tax VAT for Accommodation                                                                                                    |                                                                   | 0                                                  | 0                                                                               | per Day per Gu                                                                                             | Jest                                     |               |                               |
| Explanation: For a booking, the stand                                                                                                    | 1                                                                 | VAT for S                                          |                                                                                 | asic price according to                                                                                    | the room category, y                     | hich contains | no occupancy. This price      |
| applicable if the guest does not arrive<br>added to this sum. The other prices ar                                                                                                    | arrive. The base price<br>ces are additional item                 | is mutlitpliziert<br>ns on the invoice             | θ.                                                                              | _                                                                                                    | Configuration                            | -             |                               |
| accupancy 👷 desi                                                                                                    |                                                                   | looms/App.                                         | Invoices                                                                        | Calculation                                                                                                |                                          | A Extras      | Manual                        |

The "Week Multiplier" (the second-to-top row in the Ealculation screen), will allow you to modify room pricing throughout the year (on a weekly basis) so as to deal with anticipated price fluctuations, such as those caused by different seasons or holidays. This will allow you to alter pricing during times of expected high or low demand simply by altering the "Weekly Multiplier" for different weeks throughout the year. To assist you in assigning the correct multiplier for each week, use the monthly calendar of the Occupancy screen. For example, placing a 2 in the "Weekly Multiplier," for week 11 would result in doubling the room price. Similarly, placing a .5 in the "Weekly Multiplier," for week 7 would result in a 50% reduced room price. Meal pricing, if available and fixed per meal, can be set in the row titled "Board Charge." You can set the price for breakfast, "half board," and "full board."

In the last row of the Calculation screen, one is able to set different tax rates for meals and services -- which is common in some countries. For example, in Germany, the tax rate for food and service is 19%, while the tax rate for accommodations is 7%.

# **Additional Charges**

There are three rows used for additional charges, which should be included in the invoice, e.g. bills from the restaurant, payment for parking or additional taxes. Give the charge a name and put in the amount of the charge as well as the tax for it. Moreover, for each charge, there is a "Per Day" and "Per Guest" option, allowing one to charge the amount on a daily and guest basis, if so desired. To do so touch the yellow "Per Day" symbol and/or yellow "Per Guest" symbol. The touched button changes the color to green. For example, if you place "Town of Monroe Tax" in the first field, "\$2" in the second field, and "0" in the third field and then touch "Per Day," the primary guest will be charged \$2 town tax for each day he stays at your establishment (and regardless of the number of

| Multiplier       1       2       3       4       5       6       7       8       9       10       11       12       13       14       15       16       17       18       19       20       21       22         Week Multiplier       1.2       1       1       1       1       1       1       1       1       1       1       1       1       1       1       1       1       1       1       1       1       1       1       1       1       1       1       1       1       1       1       1       1       1       1       1       1       1       1       1       1       1       1       1       1       1       1       1       1       1       1       1       1       1       1       1       1       1       1       1       1       1       1       1       1       1       1       1       1       1       1       1       1       1       1       1       1       1       1       1       1       1       1       1       1       1       1       1       1       1       1       1 </th <th></th> <th></th> <th></th> <th></th> <th></th> <th></th> <th></th> <th></th> <th>Calcu</th> <th>lation</th> <th></th> <th></th> <th></th> <th></th> <th></th> <th></th> <th></th> <th></th> <th></th> <th></th> <th></th> <th></th> |                                                                                                    |           |         |          |          |              |          |      | Calcu | lation |      |     |         |    |    |       |    |    |    |     |    |    |
|----------------------------------------------------------------------------------------------------|----------------------------------------------------------------------------------------------------|-----------|---------|----------|----------|--------------|----------|------|-------|--------|------|-----|---------|----|----|-------|----|----|----|-----|----|----|
| January       February       March       April       May         2. Season Surcharge       1       2       3       4       5       6       7       8       9       10       11       12       13       14       15       16       17       18       19       20       21       22         Week Multiplier       12       1       1       1       1       1       1       1       1       1       1       1       1       1       1       1       1       1       1       1       1       1       1       1       1       1       1       1       1       1       1       1       1       1       1       1       1       1       1       1       1       1       1       1       1       1       1       1       1       1       1       1       1       1       1       1       1       1       1       1       1       1       1       1       1       1       1       1       1       1       1       1       1       1       1       1       1       1       1       1                                                                                                    | . Room Category                                                                                                    | 1         |         | 2        | 3        | 4            | 1        | 5    | 6     | 7      | 8    | 3   | 9       | 1  | 0  |       |    |    |    |     |    |    |
| 2. Season Survivality       1       2       3       4       5       6       7       8       9       10       11       12       13       14       15       16       17       18       19       20       21       22         Week Multiplier       1,2       1       1       1       1       1       1       1       1       1       1       1       1       1       1       1       1       1       1       1       1       1       1       1       1       1       1       1       1       1       1       1       1       1       1       1       1       1       1       1       1       1       1       1       1       1       1       1       1       1       1       1       1       1       1       1       1       1       1       1       1       1       1       1       1       1       1       1       1       1       1       1       1       1       1       1       1       1       1       1       1       1       1       1       1       1       1       1       1       1       1                                                                                                    | Basic room price                                                                                                    |           | 10      | 20       | 3        | 0 40         |          | 50   | 60    | 70     | 4    | 80  | 90      | 1  | 00 |       |    |    |    |     |    |    |
| Week Multiplier       1,2       1       1       1       1       1       1       1       1       1       1       1       1       1       1       1       1       1       1       1       1       1       1       1       1       1       1       1       1       1       1       1       1       1       1       1       1       1       1       1       1       1       1       1       1       1       1       1       1       1       1       1       1       1       1       1       1       1       1       1       1       1       1       1       1       1       1       1       1       1       1       1       1       1       1       1       1       1       1       1       1       1       1       1       1       1       1       1       1       1       1       1       1       1       1       1       1       1       1       1       1       1       1       1       1       1       1       1       1       1       1       1       1       1       1       1       1                                                                                                    | 2. Season Surcharge                                                                                                    |           |         | January  | 2.11.1   |              | Febr     | uary |       |        | Mar  | ch  |         |    |    | April |    |    |    | May | /  |    |
| Surcharge     Single     Double     each additional<br>Person     Pets       Surcharge:     10     20     10     5       4. Pension     no     Breakf.     Half     Full       Surcharge:     0     10     25     45       5. Other payments     Amount     Tax       Kurtaxe     2     0     per Day       Sonstiges 2     0     0     per Day       Sonstiges 3     0     0     per Day                                                                                                    |                                                                                                    | 1         | 2       | 3        | 4        | 5 6          | 7        |      | 8 9   | 10     | 11   | 12  | 13      | 14 | 15 | 16    | 17 | 18 | 19 | 20  | 21 | 22 |
| coccup. surcharge     Single     Double     Person     Pets       surcharge:     10     20     10     5       . Pension     no     Breakf.     Half     Full       Surcharge:     0     10     25     45       . Other payments     Amount     Tax       Kurtaxe     2     0     per Day       Sonstiges 2     0     0     per Day       Sonstiges 3     0     0     per Day                                                                                                    | Week Multiplier                                                                                                    | 1,2       | 1       | 1        | 1        | 1 1          | 1        | 1    | 1     | 1      | 1    | 1   | 1       | 1  | 1  | 1     | 1  | 1  | 1  | 1   | 1  | 1  |
| Surcharge:         10         20         10         5           Pension         no         Breakf.         Half         Full           Surcharge:         0         10         25         45           O ther payments         Amount         Tax           Kurtaxe         2         0         per Day         per Guest           Sonstiges 2         0         0         0         per Day         per Guest           Sonstiges 3         0         0         0         per Day         per Guest                                                                                                    | . Occup. Surcharge                                                                                                    | Sing      | jle     |          | D        | ouble        |          |      |       | nal    | Pets |     |         |    |    |       |    |    |    |     |    |    |
| Surcharge:     0     10     25     45       Cother payments     Amount     Tax       Kurtaxe     2     0     per Day       Sonstiges 2     0     0     per Day       Sonstiges 3     0     0     per Day                                                                                                    | Surcharge:                                                                                                    |           | 10      |          |          | 20           |          |      |       |        |      | 1   | 5       |    |    |       |    |    |    |     |    |    |
| Sourcharge:     Amount     Tax       Kurtaxe     2     0     per Day       Sonstiges 2     0     0     per Day       Sonstiges 3     0     0     per Day                                                                                                    | . Pension no                                                                                                    |           | Br      | eakf.    |          | Half         | 1        | Full |       |        |      |     |         |    |    |       |    |    |    |     |    |    |
| Kurtaxe     2     0     per Day     per Guest       Sonstiges 2     0     0     per Day     per Guest       Sonstiges 3     0     0     per Day     per Guest                                                                                                    | Surcharge:                                                                                                    | 0         |         | 10       |          | 25           |          |      | 45    |        |      |     |         |    |    |       |    |    |    |     |    |    |
| Sonstiges 2     0     0     per Day       Sonstiges 3     0     0                                                                                                    | 5. Other payments                                                                                                    |           |         |          |          | Amo          | unt      | 1    | Гах   |        |      |     |         |    | _  |       | _  |    |    |     |    |    |
| Sonstiges 3 0 0 per Day per Guest                                                                                                    | Kurtaxe                                                                                                    |           |         |          |          |              | 2        |      | 0     | pe     | Day  | pe  | r Guest |    |    |       |    |    |    |     |    |    |
|                                                                                                    | Sonstiges 2                                                                                                    |           |         |          |          |              | 0        |      | 0     | pe     | Day  | pe  | r Guest |    |    |       |    |    |    |     |    |    |
| 5. Tax VAT for Accommodation 7 VAT for Service 19                                                                                                    | Sonstiges 3                                                                                                    |           |         |          |          |              | 0        |      | 0     | pe     | Day  | per | r Guest |    |    |       |    |    |    |     |    |    |
|                                                                                                    |                                                                                                    | nmoda     | tion    | 7        | ,        | VAT fo       | or Serv  | ice  | 19    |        |      |     |         |    |    |       |    |    |    |     |    |    |
|                                                                                                    | , tax VAL for Accor                                                                                                    |           |         |          |          |              |          |      |       |        |      |     |         |    |    |       |    |    |    |     |    |    |
| Explanation: For a booking, the standard price is determined as follows. Basis is the basic price according to the room category, which contains no occupancy. This price<br>piplicable if the guest does not arrive. The base price is multipliziert with the factor season surcharge. Then the occupancy surcharge is added. Finally, the pension is<br>idded to this sum. The other prices are additional items on the invoice.                                                                                                    | Explanation: For a booking, the publicable if the guest does not a set the set the set | not arriv | ve. The | e base p | price is | mutlitplizie | ert with |      |       |        |      |     |         |    |    |       |    |    |    |     |    |    |

additional guests in the booking). If you want to charge for each guest then touch in addition the "Per Guest" symbol.

Each additional charge named in the bottom rows (up to three) is separately identified in the bill and included in the total amount.

## **Occupancy Statistics – Revenues**

| Revenues              |           |        |            |        | E        | xtras       |          |                                                                                  | Print    | Notice        |
|-----------------------|-----------|--------|------------|--------|----------|-------------|----------|----------------------------------------------------------------------------------|----------|---------------|
| 01/2019 until         | 12/2019   | (Mo    | onth.Year) | -      |          |             | bookings | paid bills are included in the r<br>for which an invoice was crea<br>mmodation.) |          | hg-consultant |
| Room                  | Days      | occup. | (%) Nigh   | tstays | VAT      | Pension     | VAT      | Sum                                                                              |          |               |
| Il Rooms/Appartements | 4745      | 1      | 0.02       | 84.11  | 5.89     | 0.00        | 0.00     | 90.00                                                                            |          |               |
| 0001 Sonnenaufgang    | 365       | 0      | 0.00       | 0.00   | 0.00     | 0.00        | 0.00     | 0.00                                                                             |          |               |
| 0002 Holiday Inn      | 365       | 1      | 0.27       | 84.11  | 5.89     | 0.00        | 0.00     | 90.00                                                                            |          |               |
| 0003 Moonlight        | 365       | 0      | 0.00       | 0.00   | 0.00     | 0.00        | 0.00     | 0.00                                                                             |          |               |
| 0004 Abendrot         | 365       | 0      | 0.00       | 0.00   | 0.00     | 0.00        | 0.00     | 0.00                                                                             |          |               |
| 0005 Sunlight         | 365       | 0      | 0.00       | 0.00   | 0.00     | 0.00        | 0.00     | 0.00                                                                             |          |               |
| 0006 Himmel           | 365       | 0      | 0.00       | 0.00   | 0.00     | 0.00        | 0.00     | 0.00                                                                             |          |               |
| 0007 Gipfel           | 365       | 0      | 0.00       | 0.00   | 0.00     | 0.00        | 0.00     | 0.00                                                                             |          |               |
| 0008 Kammer           | 365       | 0      | 0.00       | 0.00   | 0.00     | 0.00        | 0.00     | 0.00                                                                             |          |               |
| 0009 Mountainview     | 365       | 0      | 0.00       | 0.00   | 0.00     | 0.00        | 0.00     | 0.00                                                                             |          |               |
| 010 Hochsitz          | 365       | 0      | 0.00       | 0.00   | 0.00     | 0.00        | 0.00     | 0.00                                                                             |          |               |
| 0011 Eaglesuite       | 365       | 0      | 0.00       | 0.00   | 0.00     | 0.00        | 0.00     | 0.00                                                                             |          |               |
| 012 Gamingroom        | 365       | 0      | 0.00       | 0.00   | 0.00     | 0.00        | 0.00     | 0.00                                                                             |          |               |
| 013 Heaven            | 365       | 0      | 0.00       | 0.00   | 0.00     | 0.00        | 0.00     | 0.00                                                                             |          |               |
|                       |           |        |            |        |          |             |          |                                                                                  |          |               |
|                       |           |        |            |        |          |             |          |                                                                                  |          |               |
|                       |           |        |            |        |          |             |          |                                                                                  |          |               |
|                       |           |        |            |        |          |             |          |                                                                                  |          |               |
| C Occupancy           | O Current | _      | Rooms/App. |        | Invoices | Calculatio  |          | Configuration                                                                    | A Extras | 2 Manual      |
| Call Occupancy        | Guests    | 12     | Rooms/App. | _      | anvoices | Calculation |          | Conngulation                                                                     |          | S Manual      |

ResidenzChEck offers a feature that allows you to track the utilization for any/all rooms in your establishment. To access this, one need only touch the "Extra" icon on the bottom, black-colored row of any screen in ResidenzChEck, which will display the statistics screen.

At the top line one can choose two statistics "Revenues" and "German Law"

The "Revenues" statistics tracks occupancy for each and every room in your establishment for particular time periods on a monthly basis. Touch the two buttons on the top row of the screen to enter the desired date range for which you desire to view the occupancy rates. ResidenzCheck will then show you a chart providing occupancy rate, board payment und taxes for each room in your establishment,

as well as a total utilization rate (for all the rooms) -- shown on the first row. The columns will display the following information for each room:

- 1. Total number of days (based on the date range you select);
- 2. Number of days the room was occupied during the selected date range;
- 3. Occupation percentage of the room (days occupied / total days);
- 4. Net price charged guest(s) for the room during the selected date range (without meal and additional charges);
- 5. VAT of the room price
- 6. Board cost (net price of meals charged to guests during the selected date range);
- 7. VAT of board cost
- 8. Total Revenue for each room during the selected date range (includes meals but not additional charges)

NOTE: Only rooms whose invoices have been marked "Paid" will be shown in the occupancy statistics.

# **Accommodation Statistics**

|                     |                        |                       | 22:20                                                                                              | Print                    | 100 %                 |  |  |  |  |
|---------------------|------------------------|-----------------------|----------------------------------------------------------------------------------------------------|--------------------------|-----------------------|--|--|--|--|
| Revenues            | AccomStatistics        |                       | Extras                                                                                             |                          |                       |  |  |  |  |
| 01/2015             | 12/2015                | (Month/Year) h        | Only rooms whose invoices hav<br>be shown as revenues! Rooms w<br>prime out and marked will be sho | whose invoices have been | hg-consultant         |  |  |  |  |
|                     | nodation Statitics Act |                       |                                                                                                    |                          |                       |  |  |  |  |
| Residence of Guests |                        | Number of<br>Arrivals | Number of Nights Availa                                                                            | mmod. 12323              | (Only available beds) |  |  |  |  |
| reland              |                        | 1                     | 2                                                                                                  |                          |                       |  |  |  |  |
| United States       |                        | 1                     | 3                                                                                                  |                          |                       |  |  |  |  |
| Germany             |                        | 2                     | 4                                                                                                  |                          |                       |  |  |  |  |
|                     |                        |                       |                                                                                                    |                          |                       |  |  |  |  |
|                     |                        |                       |                                                                                                    |                          |                       |  |  |  |  |
|                     |                        |                       |                                                                                                    |                          |                       |  |  |  |  |
|                     |                        |                       |                                                                                                    |                          |                       |  |  |  |  |
|                     |                        |                       |                                                                                                    |                          |                       |  |  |  |  |
|                     |                        |                       |                                                                                                    |                          |                       |  |  |  |  |
|                     |                        |                       |                                                                                                    |                          |                       |  |  |  |  |
|                     |                        |                       |                                                                                                    |                          |                       |  |  |  |  |
|                     |                        |                       |                                                                                                    |                          |                       |  |  |  |  |
|                     |                        |                       |                                                                                                    |                          |                       |  |  |  |  |
| $\Box$              |                        | 9                     | ŧ.                                                                                                 | 5 A                      | 2                     |  |  |  |  |

The "German Law" statistics is based on German Accommodation Statistics Act of the years 2002 and 2011. The statistics tracks monthly arrivals of guests ordered by countries of residence, the number of nights and the available accommodations overall. Touch the two buttons on the top row to enter the desired date range for which you desire to view the statistics.

All statistics are printable by touching the button "Print" on the top right.

NOTE: Only rooms whose invoices have been marked will be shown in the statistics. That means an invoice must be printed for entering the statistics. (The print job can be stopped.)

The "Statistics" screen also includes a notebook feature, allowing you to take and save any notes you may have. To access it, just touch the notebook icon on the top right of the "Statistics" screen

#### **Configuration – Archiving Bookings**

| Configuration                                                                                                    |
|----------------------------------------------------------------------------------------------------|
|                                                                                                    |
| 4. Archiving<br>Bookings will be archived until this date.<br>This means that the bookings are displayed<br>but can not be edited. Note that the<br>Occupation plan always starts with a<br>Monday. If that Monday is earlier this date<br>archive mode is on. If the archive contains<br>more than 500 bookings, it is<br>recommended to delete it.<br>01/01/1902<br>Bookings: 15<br>Archive: 0<br>Delet Archive                                                                                                    |
| 1. telling       2. LOGO-Design         Image: Design in the problem in the problem in the |
|                                                                                                    |

Due the fact that bookings are located in a database, which will increase with every booking action one has to care about the growing database amount.

To avoid a database overrun, bookings should be deleted now and again.

In addition one can archive bookings made before a certain date.

The date for archiving should be placed in the field shown on the top of the right site of the screen.

All bookings earlier this date will be set in the archive mode. That means that the bookings are displayed on the Occupation Calendar but not accessible any more. If the archive contents about 500 bookings the archive should be deleted for better performance.

# **User Guideline**

On this screen you can review any topic discussed in this presentation by touching the "Show Content" button on the top right side of the "Help" screen, which will display a table of contents identifying all the topics discussed in this presentation. Merely touch the topic you wish to review.

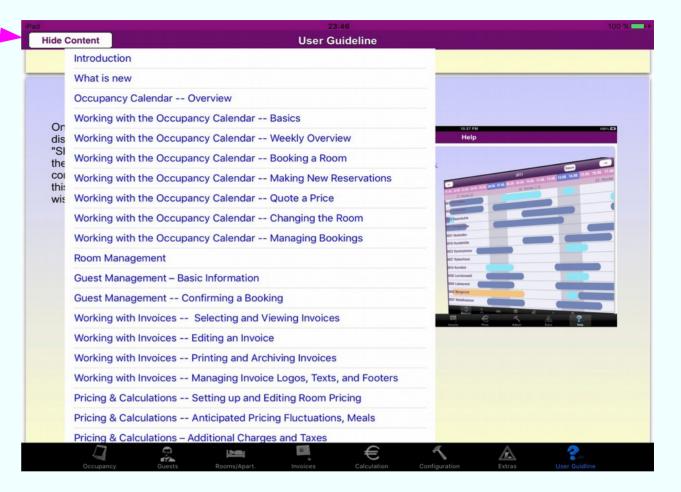

# Help

On the "Help" screen you can review any topic discussed in this presentation by touching the "Show Content" button on the top right side of the "Help" screen, which will display a table of contents identifying all the topics discussed in this presentation. Merely touch the topic you wish to review.

| Pad         |           | 23:46                                                    |
|-------------|-----------|----------------------------------------------------------|
| Hide (      | Content   | User Guideline                                           |
|             | Introduc  | ction                                                    |
|             | What is   | new                                                      |
|             | Occupar   | ncy Calendar Overview                                    |
| Or          | Working   | with the Occupancy Calendar Basics                       |
| dis         | Working   | with the Occupancy Calendar Weekly Overview              |
| "SI<br>the  | Working   | with the Occupancy Calendar Booking a Room               |
| coi<br>thi: | Working   | with the Occupancy Calendar Making New Reservations      |
| wis         | Working   | with the Occupancy Calendar Quote a Price                |
|             | Working   | with the Occupancy Calendar Changing the Room            |
|             | Working   | with the Occupancy Calendar Managing Bookings            |
|             | Room M    | lanagement                                               |
|             | Guest M   | lanagement – Basic Information                           |
|             | Guest M   | lanagement Confirming a Booking                          |
|             | Working   | with Invoices Selecting and Viewing Invoices             |
|             | Working   | with Invoices Editing an Invoice                         |
|             | Working   | with Invoices Printing and Archiving Invoices            |
|             | Working   | with Invoices Managing Invoice Logos, Texts, and Footers |
|             | Pricing 8 | & Calculations Setting up and Editing Room Pricing       |
|             | Pricing 8 | & Calculations Anticipated Pricing Fluctuations, Meals   |
|             | Pricing 8 | & Calculations – Additional Charges and Taxes            |
|             | Occupanc  | cy Guests Rooms/Apart. Invoices Calculation C            |